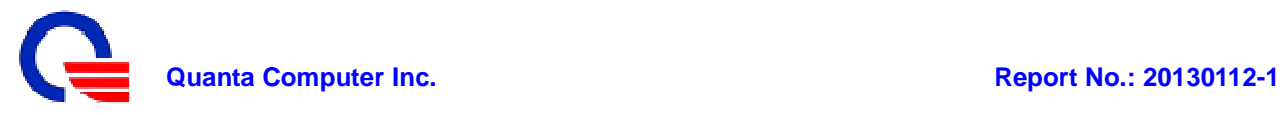

# **C-Tick EMC TEST REPORT**

**For** 

## **Laptop Computer**

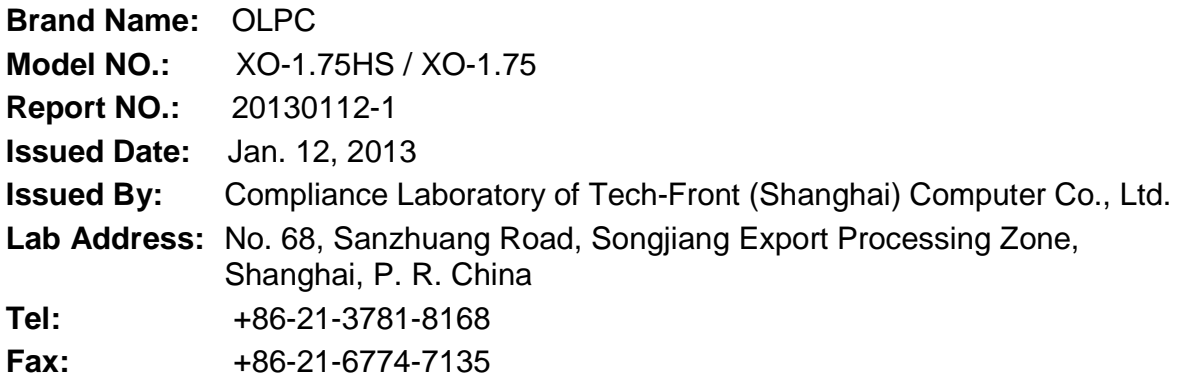

The test result relate only to the samples tested. The test report shall not be reproduced except in full without the written approval of our laboratory. This report must not be used to claim product endorsement by CNAS or any agency of the Government. The test results shown in the test report are traceable to the national/international standard through the calibration of the equipment and evaluated measurement uncertainty herein.

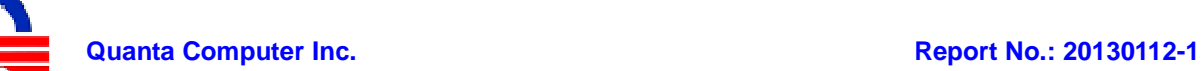

## **Test Report Certification**

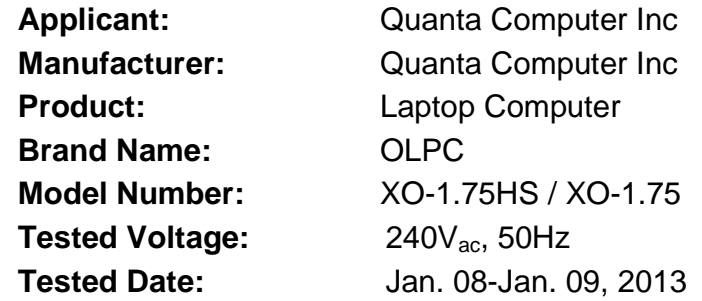

#### **Applicable Standards:**

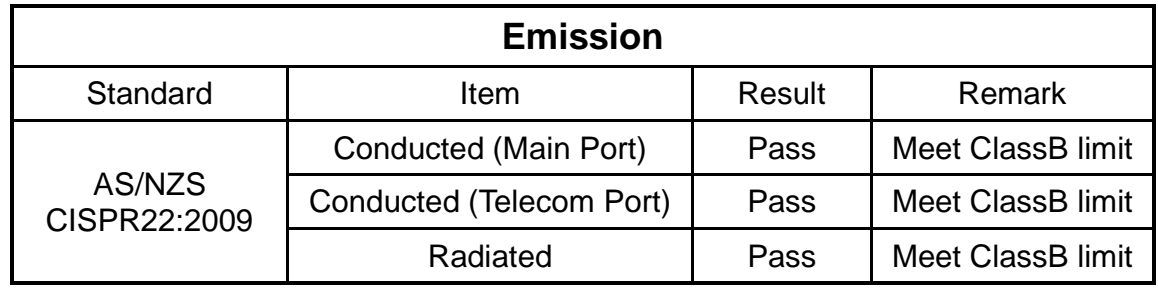

The above equipment has been tested by Compliance Laboratory of Tech-Front (Shanghai) Computer Co., Ltd. , and found compliance with the requirements set forth in the technical standards mentioned above. The result of testing in this report apply only to the product/system, which was tested. Other similar equipment will not necessarily produce the same resluts due to production tolerance and measurement uncertainties.

ÿ

Herculus Hsu/ EMC manager: Bill Bo/ Senior engineer

Approved By **Reviewed By** Reviewed By

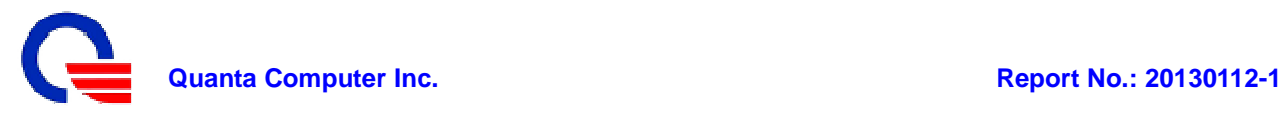

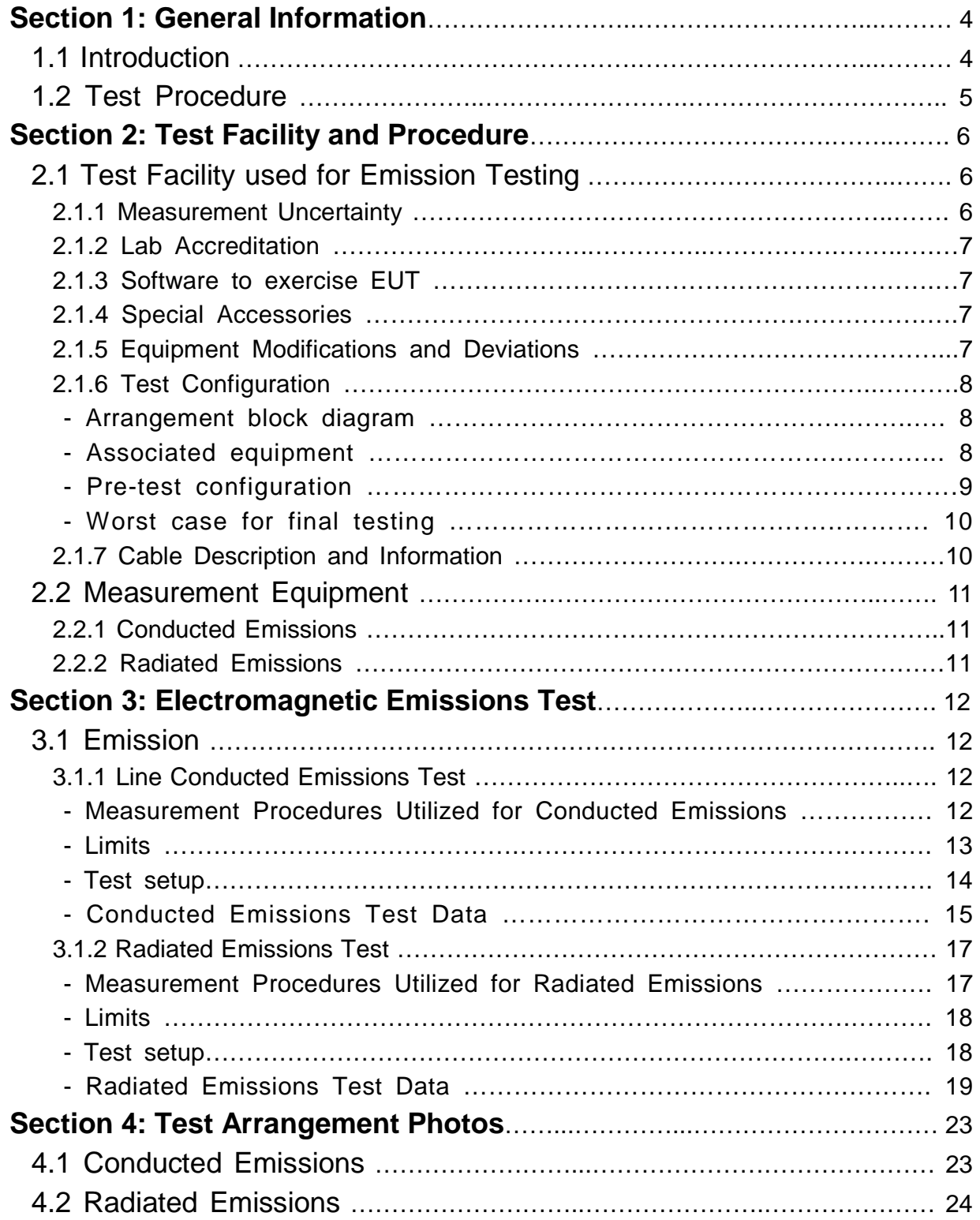

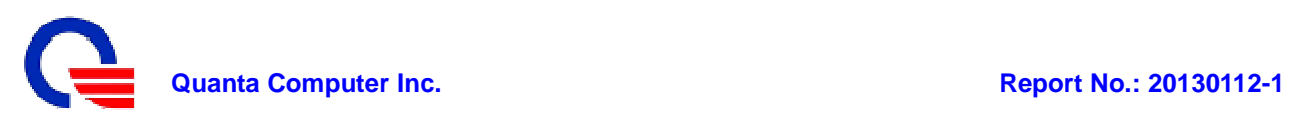

## **Section 1: General Information**

### **1.1 Introduction**

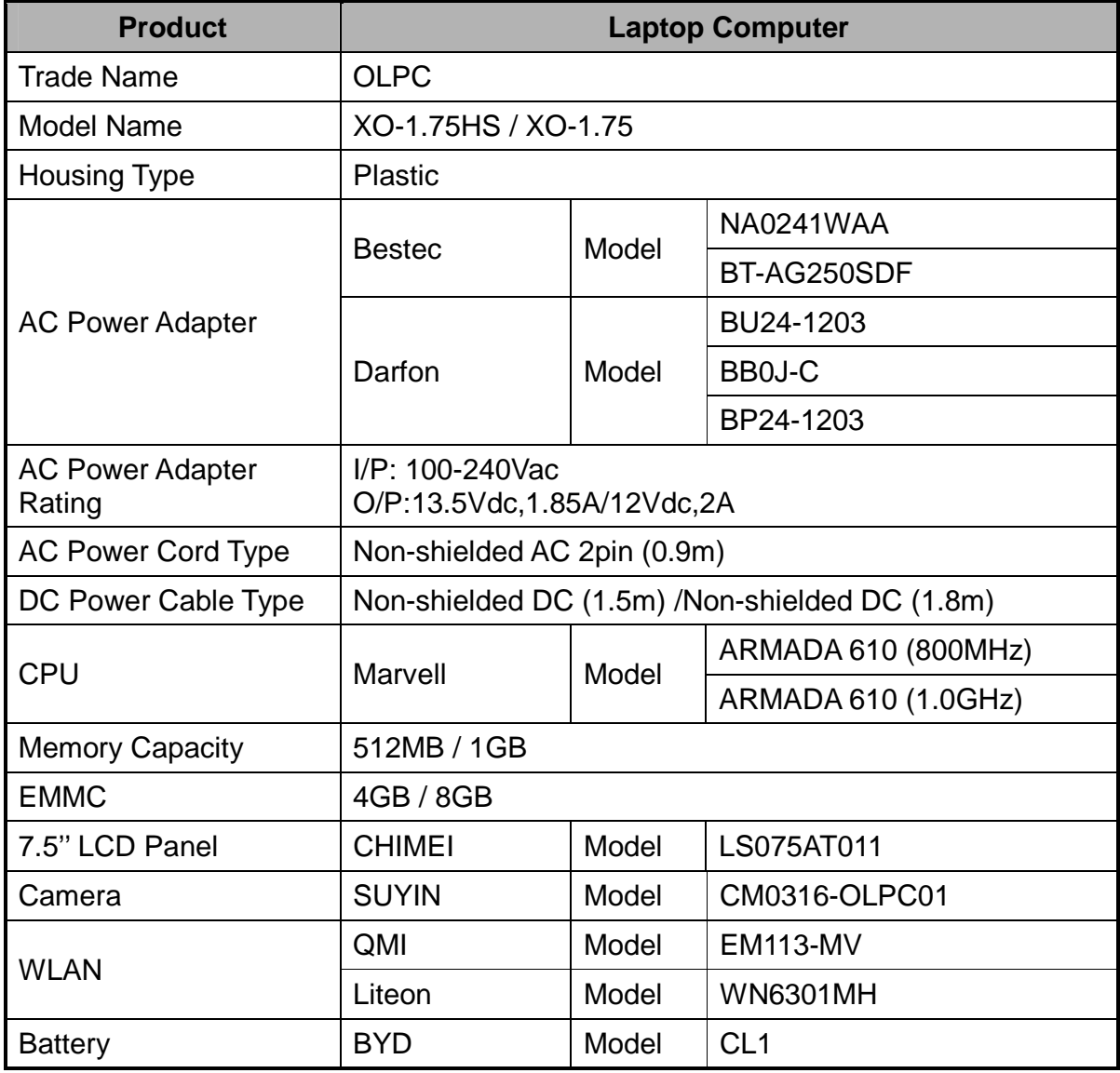

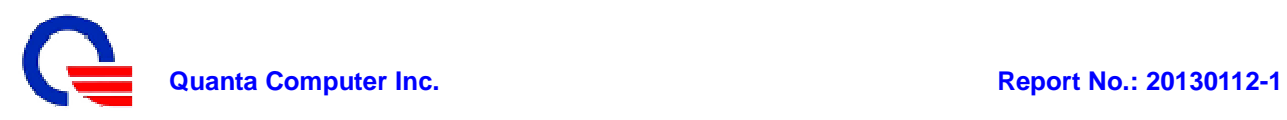

#### I/O Port:

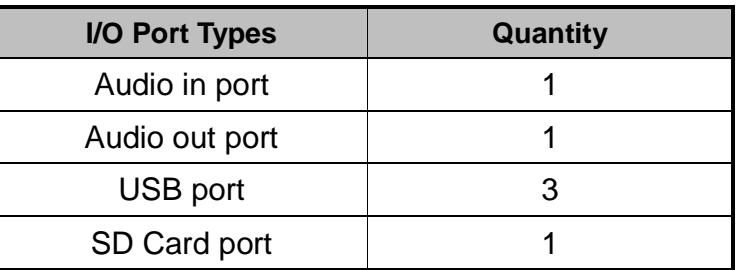

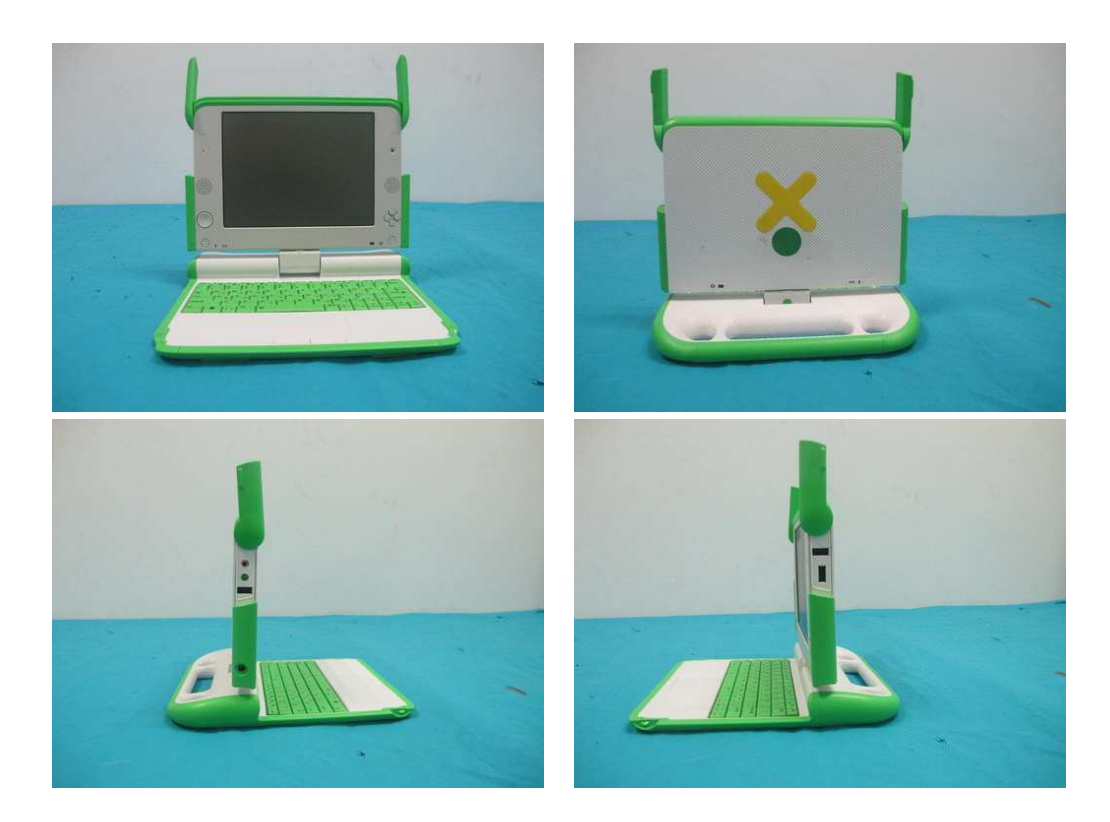

#### **1.2 Test Procedure**

The EUT was tested using special test software called BurnIn test v6.0, which exercises all external I/O ports as well as the internal storage media by writing and reading (if applicable) a continuous stream of "H" characters in font 9. A pattern of continuous stream-scrolling black "H" on a white background was written to display. Played through the internal audio while the EMC testing was being done. The measurements were made while the system was exercised in this manner.

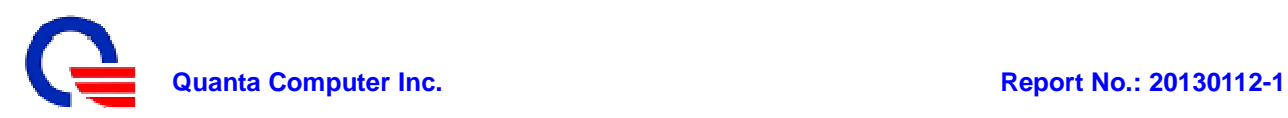

### **Section 2: Test Facility and Procedure**

#### **2.1 Test Facility Used for Emission Testing**

**Conducted Emissions Facilities**: Conducted Emissions were performed at Compliance Laboratory of Tech-Front (Shanghai) Computer Co., Ltd. of No.68 Sanzhuang Road, Songjiang Export Processing Zone, Shanghai, P. R. China FCC Registration No. 602285 VCCI Registration No. C-2529/ T-1836 Note: C-2529 for main port (AC power), T-1836 for telecomm port

**Radiated Emissions Facilities**: Radiated Emissions measurements were performed at QSMC Compliance Laboratory of No.68 Sanzhuang Road, Songjiang Export Processing Zone, Shanghai, P. R. China

FCC Registration No. 602285

VCCI Registration No. R-2319 (10m chamber)/ G-191 (10m chamber)/ R-3341 (3m-2 chamber)/ G-209 (3m-2 chamber)/ R-2320(3m-2 chamber)

Note:"R-"to represent bellows 1GHz, "G-"to represent could be used test 1GHz to 6GHz

#### **2.1.1 Measurement Uncertainty**

The measurement uncertainty has been determined to be the following: AC Conducted Emissions = 3.2 dB Telecom Conducted Emissions = 3.5 dB Radiated Emissions (30MHz~1000MHz) = 4.1dB Radiated Emissions (1000MHz~6000MHz) =4.6 dB

The equipment conforms to the requirement of CISPR 16-1, CISPR 16-4-2, ANSI C63.2 and other required standards.

Calibration of all test and measurement, including any accessories that may effect such calibration, is checked frequently to ensure the accuracy. Adjustments are made and correction factors are applied in accordance with the instructions contained in the respective manual.

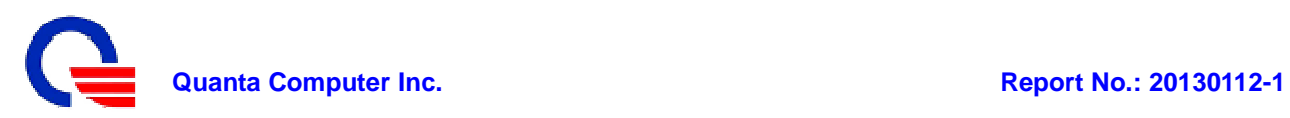

#### **2.1.2 Lab Accreditations**

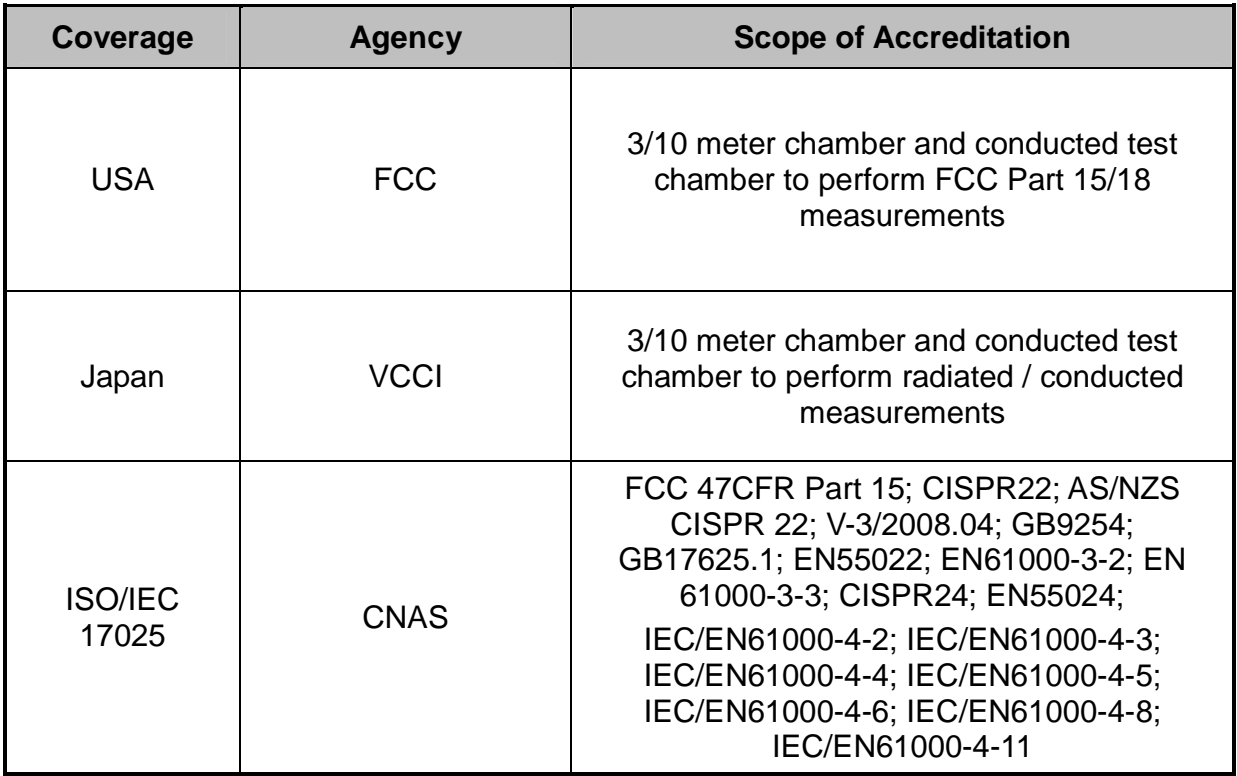

#### **2.1.3 Software to Exercise EUT**

The EUT was tested using special test software called BurnIn test v6.0, which exercises all external I/O ports as well as the internal storage media by writing and reading (if applicable) a continuous stream of "H" characters in font 9. A pattern of continuous stream-scrolling black "H" on a white background was written to display. Played through the internal audio while the EMC testing was being done. The measurements were made while the system was exercised in this manner.

#### **2.1.4 Special Accessories**

There were no special accessories used during these tests.

#### **2.1.5 Equipment Modifications and Deviations**

There is no EUT modification or test standard deviation.

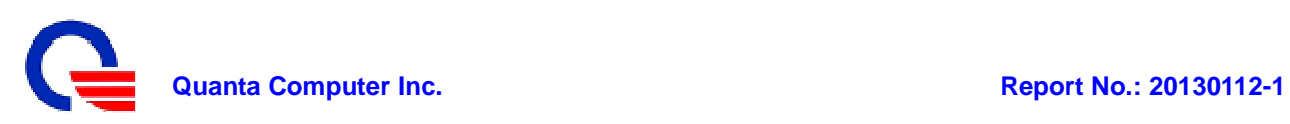

### **2.1.6 Test Configuration**

The EUT was configured as a worst case system configuration as a result from pre-testing as described below:

#### **Arrangement Block Diagram**

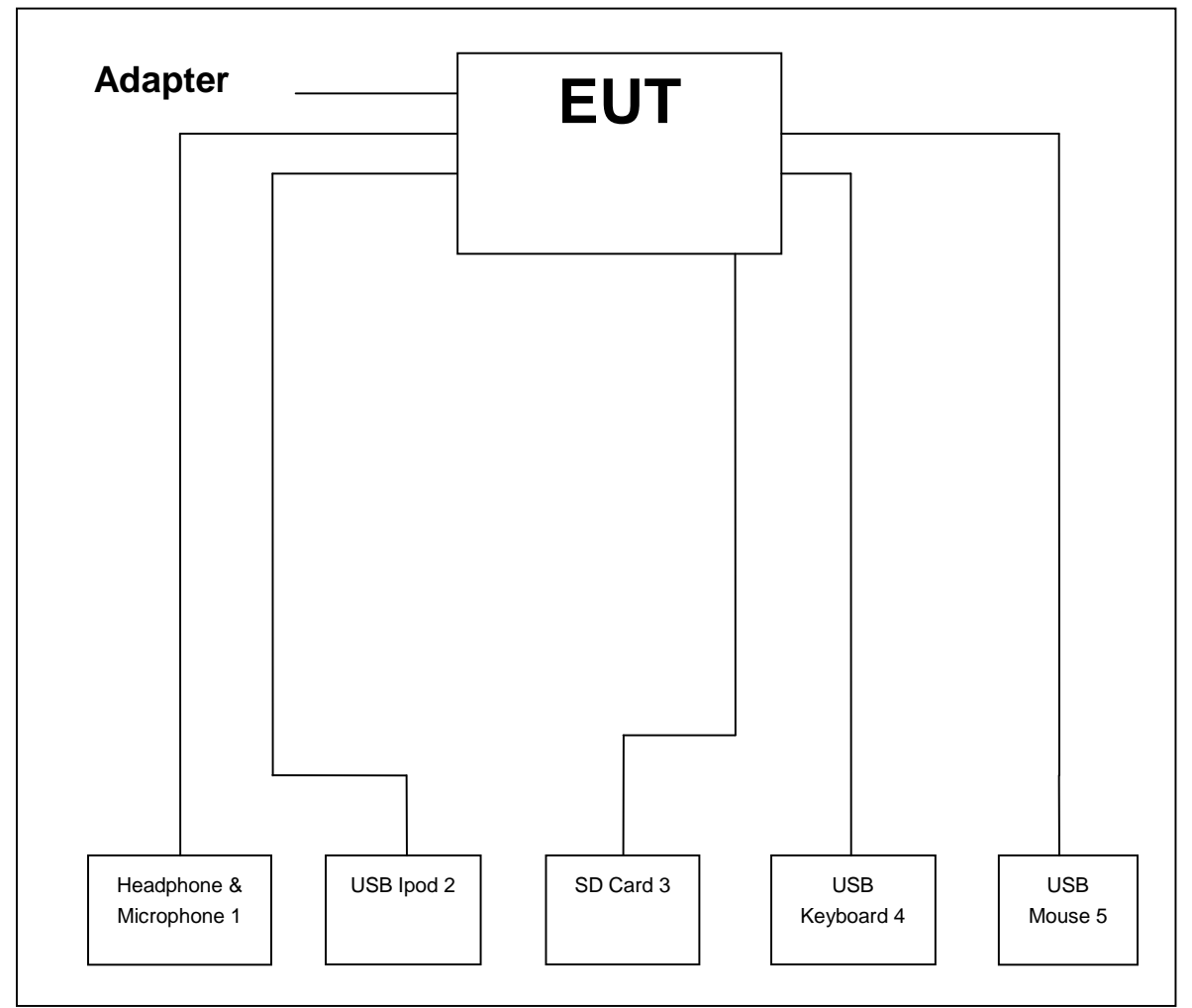

#### **Associated Equipments**

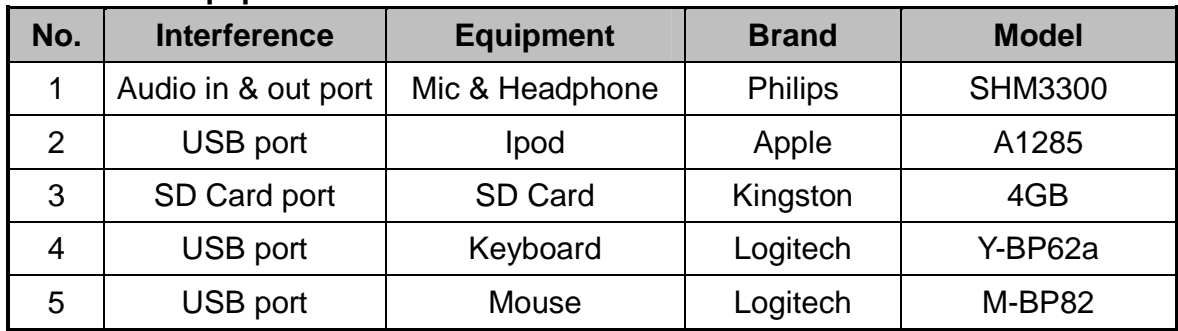

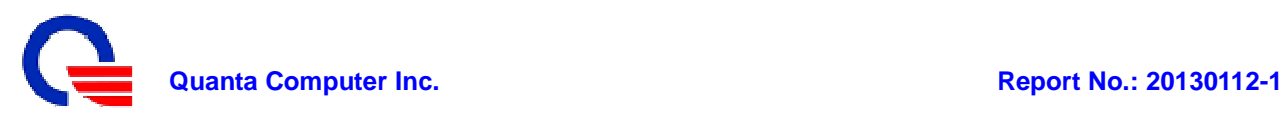

#### **Pre-test configuration**

Prior to taking the formal emissions data collected in this report many hours of pre-testing have been performed. The selection of the worst case system documented in this report was based upon this pre-testing.

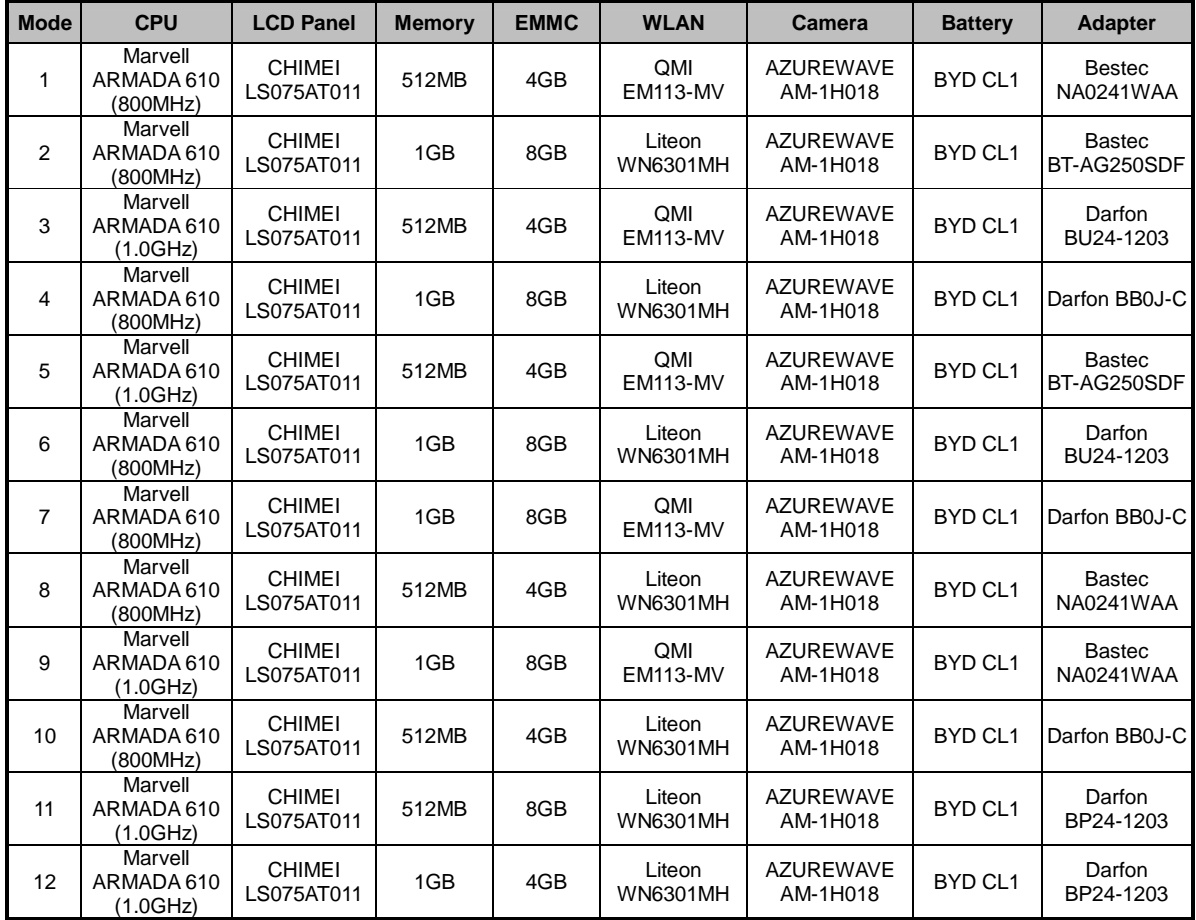

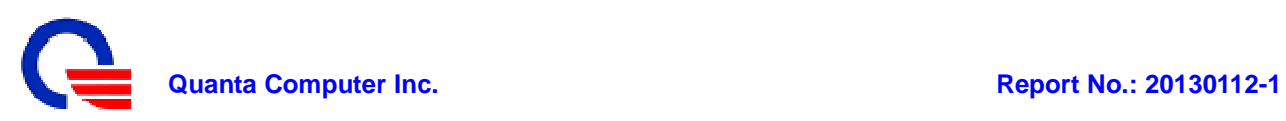

#### **Worst Case for Final Testing (Mode 4 Chosen)**

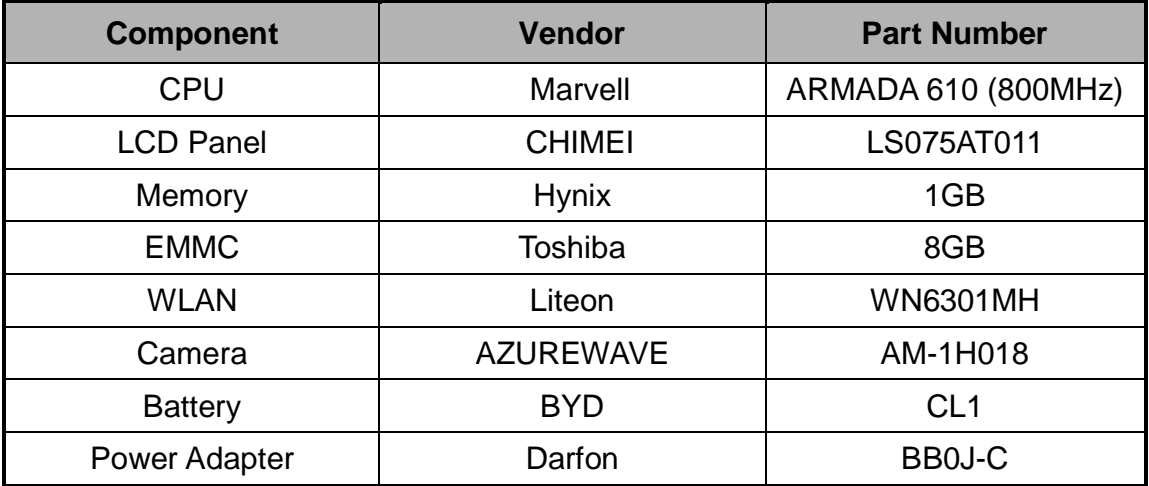

#### **2.1.7 Cable Description and Information**

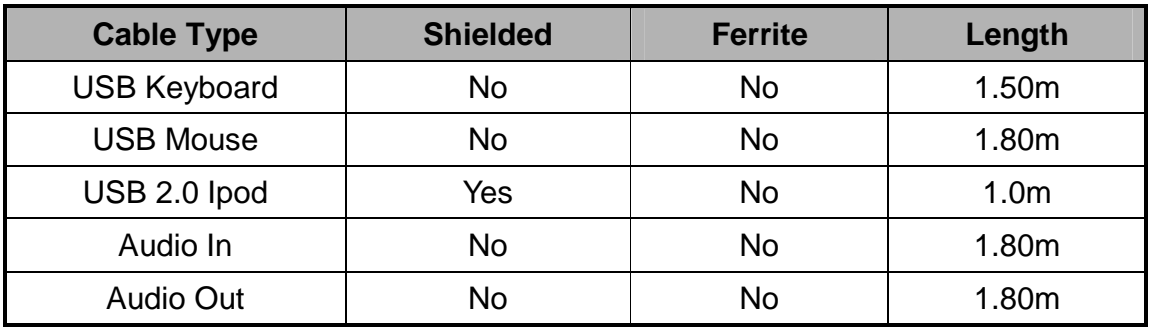

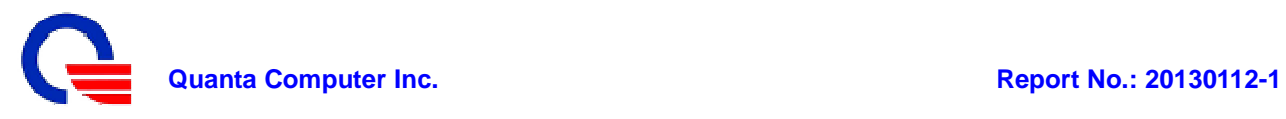

#### **2.2 Measurement Equipment**

N/A is an abbreviation for Not Applicable. All equipments are traceable to CNAS calibration standards.

#### **2.2.1 Conducted Emissions**

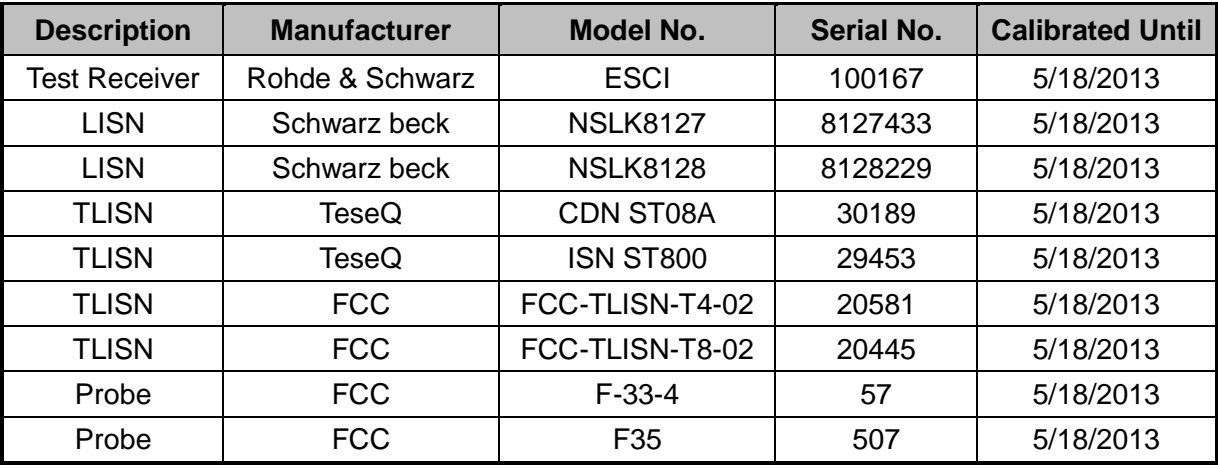

#### **2.2.2 Radiated Emissions**

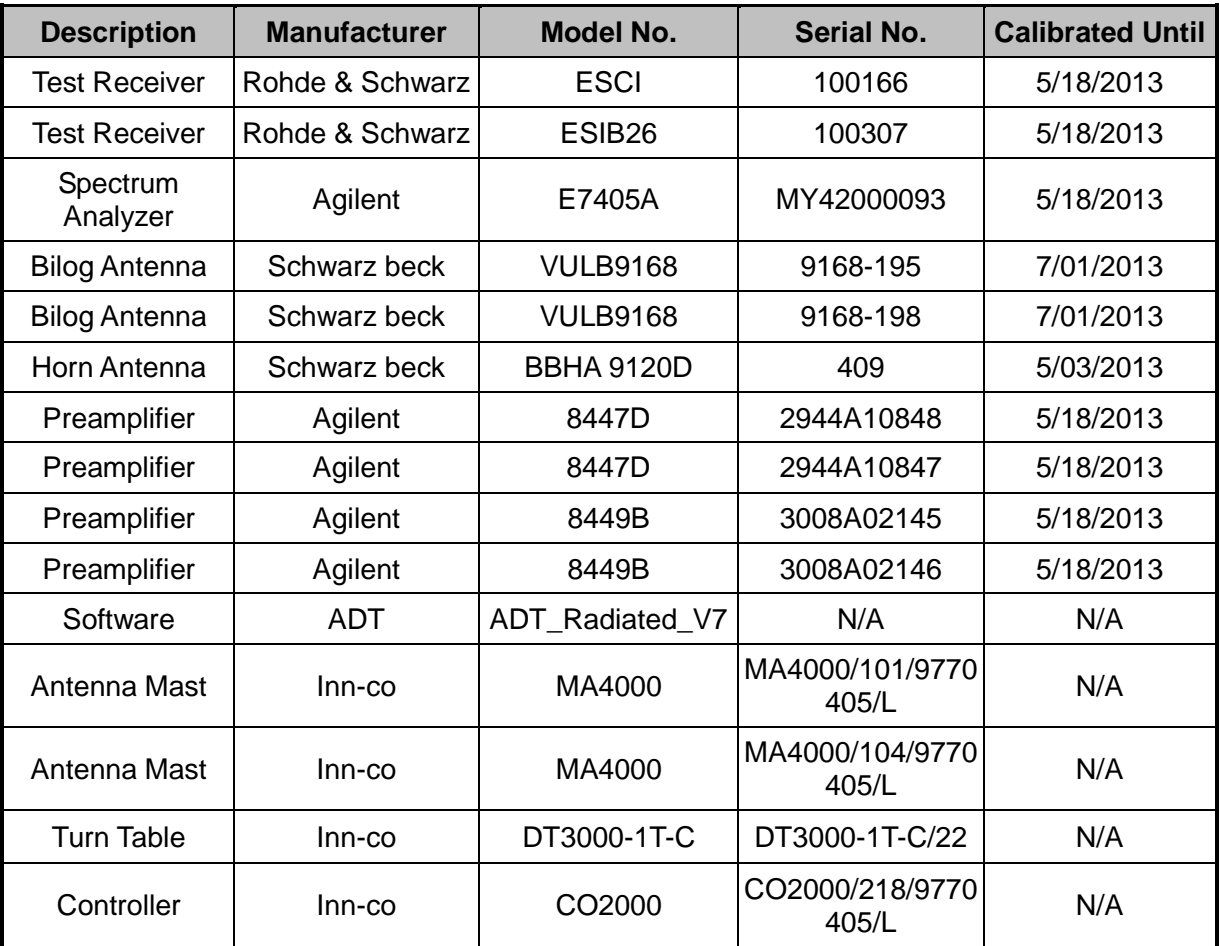

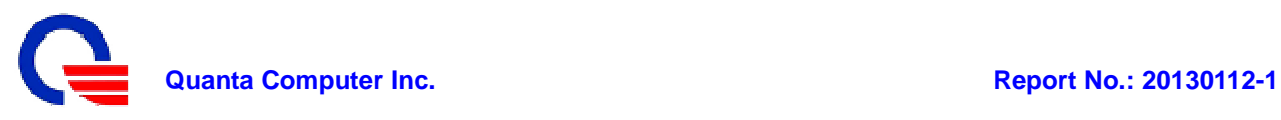

### **Section3: Electromagnetic Emissions Test**

#### **3.1 Emission**

#### **3.1.1 Line Conducted Emissions Test**

#### **- Measurement Procedures Utilized for Conducted Emissions**

The EUT was set up as per the test configuration to simulate typical usage per the user's manual. When the EUT is a tabletop system, a wooden table with a height of 0.8 meters is used and is placed on the ground plane as per AS/NZS CISPR22.

Associated equipment, if needed, was placed as per AS/NZS CISPR22.

All I/O cables were positioned to simulate typical actual usage as per AS/NZS CISPR22.

The test equipment EUT installed received AC power through a Line Impedance Stabilization Network (LISN), which supplied power source and was grounded to the ground plane.

All associated equipment received power from a second LISN.

For conducted emission test on telecommunication ports, a telecommunication port is connected by its signal cable to an impedance stabilization network (ISN). During the testing, the LAN utilization is in excess of 10 % and sustains that level for a minimum of 250 ms. the traffic rate is monitored by the program of Net Speed.

The EUT test program was started. Emissions were measured on each current carrying line of the EUT using an EMI Test Receiver connected to the LISN powering the EUT.

The Receiver scanned from 150 KHz to 30MHz for emissions in each of the test modes.

During the above scans under battery charging mode, the emissions were maximized by cable manipulation.

The EUT configuration and cable configuration of the above highest emission level were recorded for reference of the final test.

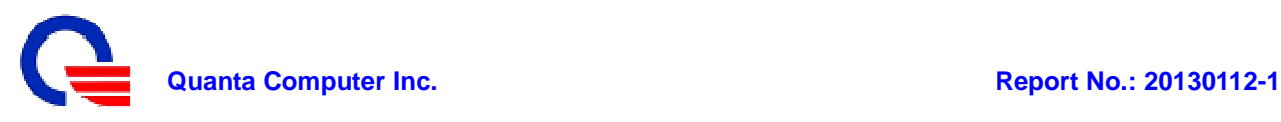

#### **- Limits**

#### **For AC Power**

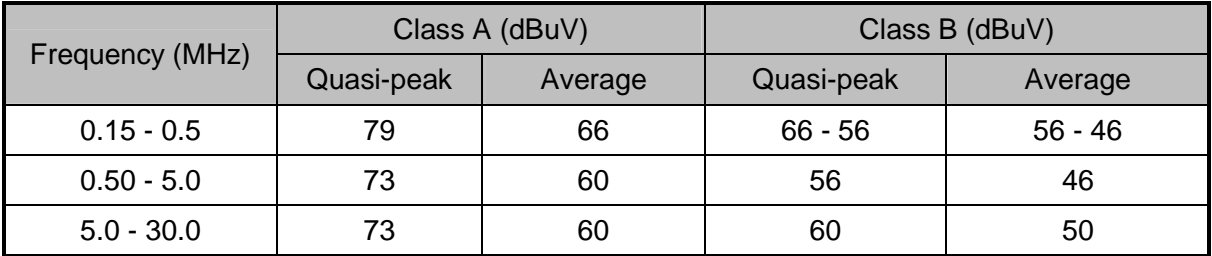

**Note:**1) The lower limit shall apply at the transition frequencies.

- 2) The limit decreases in line with the logarithm of the frequency in the range of 0.15MHz to 0.50MHz.
- 3) All emanations from a class A/B digital device or system, including any network of conductors and apparatus connected thereto, shall not exceed the level of field strengths specified above.

#### **For ISN**

For Class A Equipment

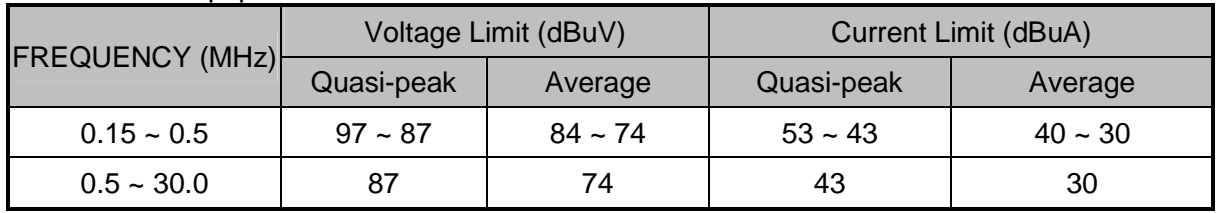

**Note:**1)The limits decrease linearly with the logarithm of the frequency in the range 0.15 MHz to 0.5MHz.

2) The current and voltage disturbance limits are derived for use with an impedance stabilization network (ISN) which presents a common mode (asymmetric mode) impedance of 150Ω to the telecommunication port under test(conversion factor is  $20\log_{10}150=44dB$ ).

#### For Class B Equipment

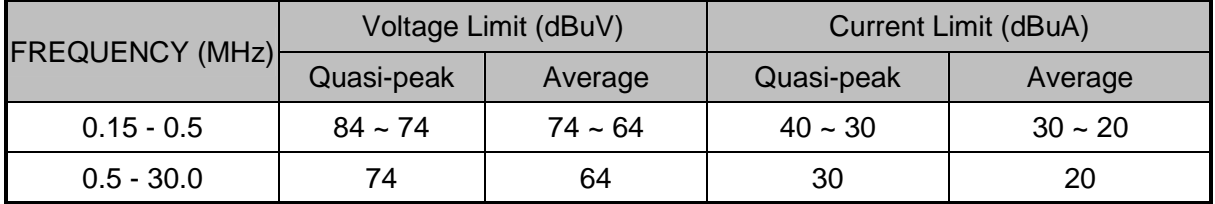

**Note**: 1) The limits decrease linearly with the logarithm of the frequency in the range 0.15 MHz to 0.5MHz.

2)The current and voltage disturbance limits are derived for use with an impedance stabilization network(ISN) which presents a common mode (asymmetric mode) impedance of 150Ω to the telecommunication port under test (conversion factor is  $20\log_{10}150=44dB$ )

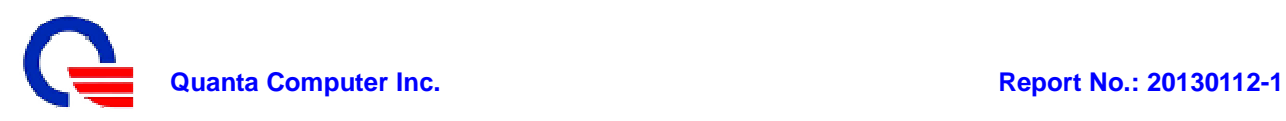

#### **- Test Setup**

#### **For AC power setup as below**

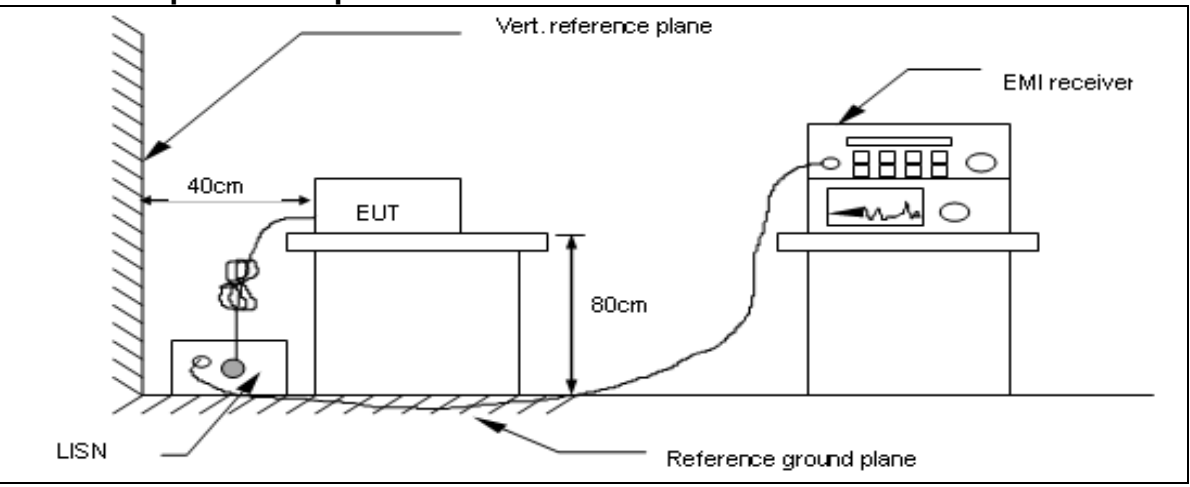

#### **For ISN setup as below**

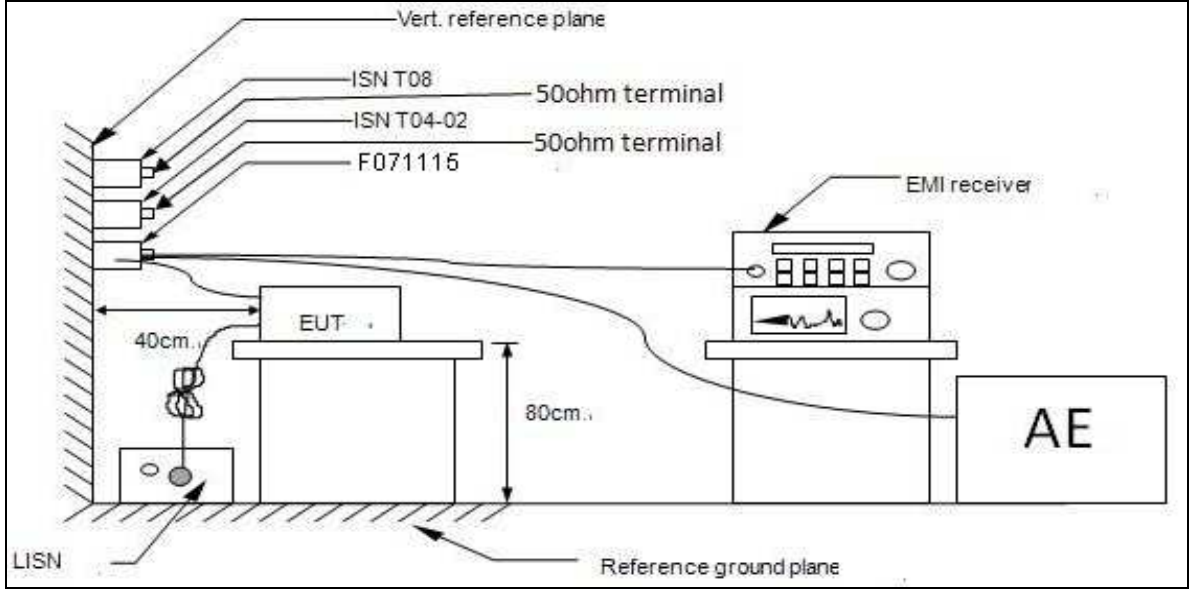

For the actual test configuration, please refer to the related item–Photographs of the Test Configuration.

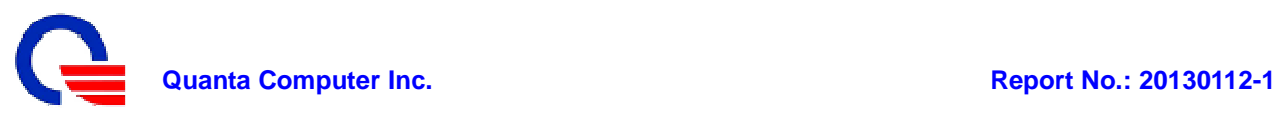

#### **- Conducted Emissions Test Data**

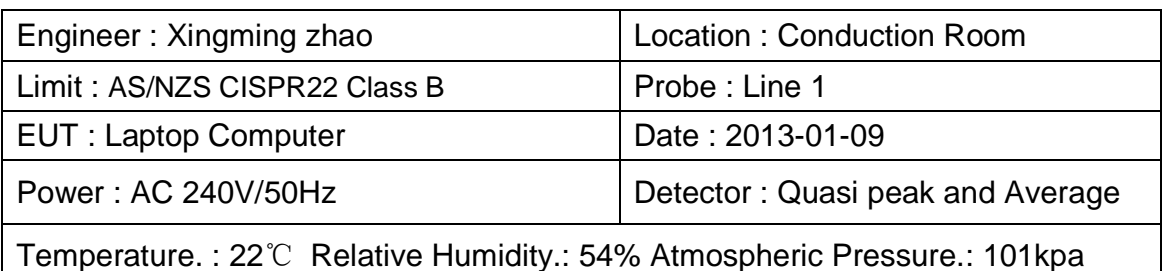

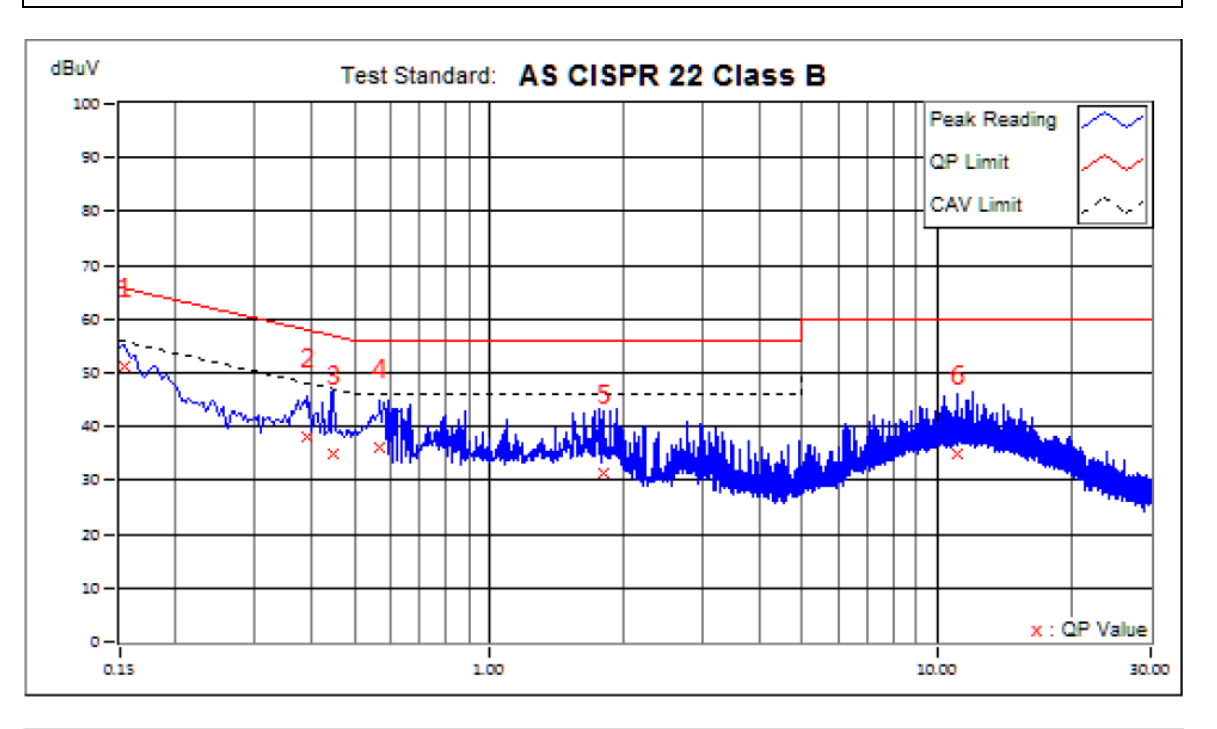

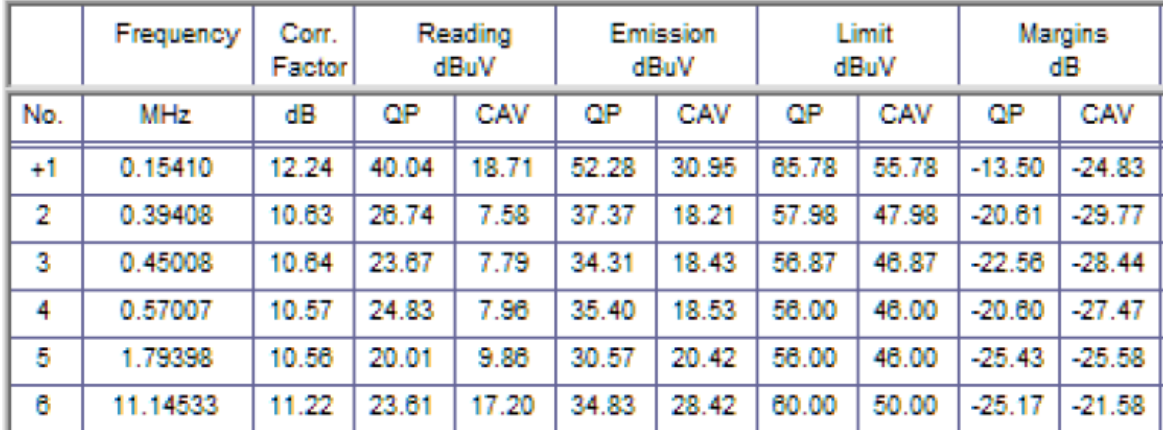

- **Note**: 1) Conducted Emissions data was taken at 240Vac, 50Hz. This data was found to be equivalent or lower than the data listed above.
	- 2) Emission (dBuV) = Reading (dBuV) + Correction factor (dB) Margins (dB) = Emission (dBuV) – Limit (dBuV)

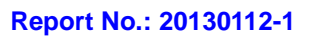

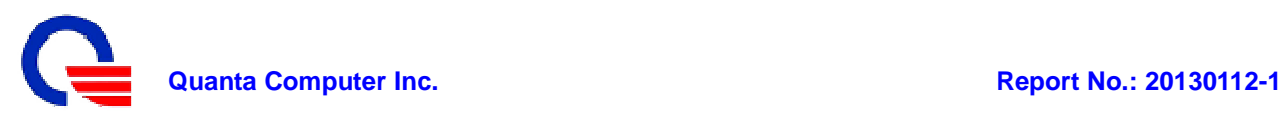

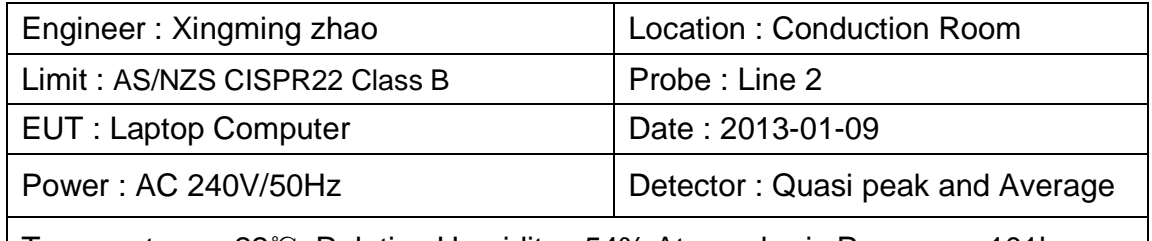

Temperature. : 22℃ Relative Humidity.: 54% Atmospheric Pressure.: 101kpa

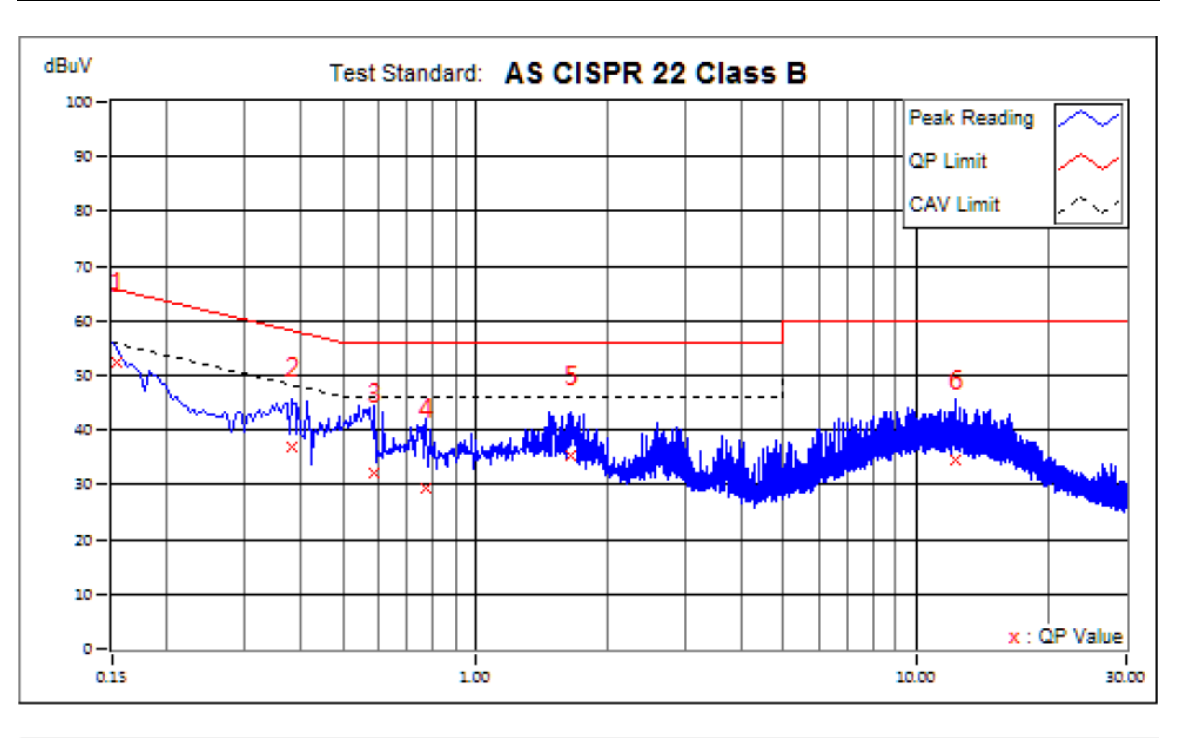

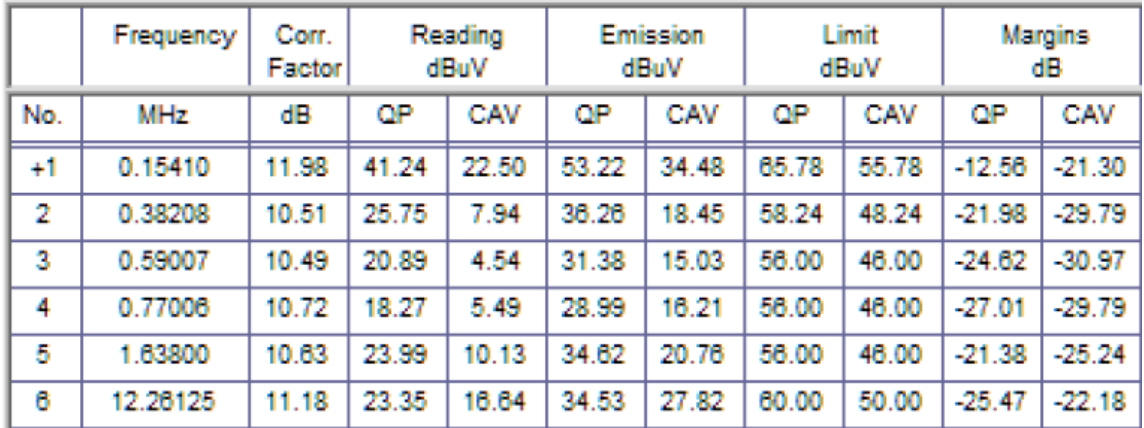

- **Note**: 1) Conducted Emissions data was taken at 240Vac, 50Hz. This data was found to be equivalent or lower than the data listed above.
	- 2) Emission (dBuV) = Reading (dBuV) + Correction factor (dB) Margins  $(dB)$  = Emission  $(dBuV)$  – Limit  $(dBuV)$

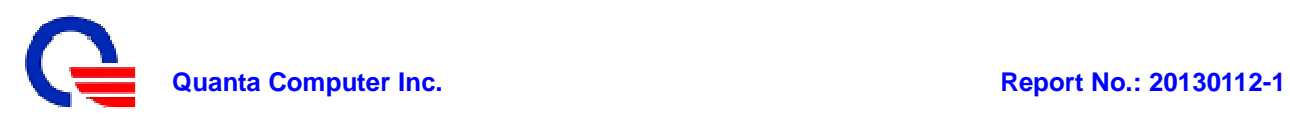

#### **3.1.2 Radiated Emissions Test**

#### **- Measurement Procedures Utilized for Radiated Emissions**

The equipment was set up as per the test configuration to simulate typical usage per the user's manual. When the EUT is a tabletop system, a wooden turntable with a height of 0.8 meters is used which is placed on the ground plane.

Associated equipment, if needed, was placed as per AS/NZS CISPR22.

All I/O cables were positioned to simulate typical usage as per AS/NZS CISPR22.

The EUT received AC power source, from the outlet socket under the turntable. All associated equipment received power from another socket under the turntable.

Mains cables, telephone lines or other connections to auxiliary equipment located outside the test are shall drape to the floor. No extension cords shall be used to mains receptacle.

The antenna was placed at 10 meter away from the EUT as stated in AS/NZS CISPR22. The antenna connected to the Receiver via a cable and at times a pre-amplifier would be used.

The receiver scanned from 30MHz to 1000MHz. The EUT test program was started. Emissions were scanned under battery charging mode and measured rotating the EUT to 360 degrees and positioning the antenna 1 to 4 meters above the ground plane, in both vertical and horizontal polarization, to maximize the emission reading level.

The test mode(s) described in Item 2.1.6 were scanned during the preliminary test:

After the preliminary scan, we found the test mode described in Item 2.1.6 producing the highest emission level.

The EUT and cable configuration, antenna position, polarization and turntable position of the above highest emission level were recorded for the final test.

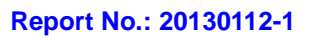

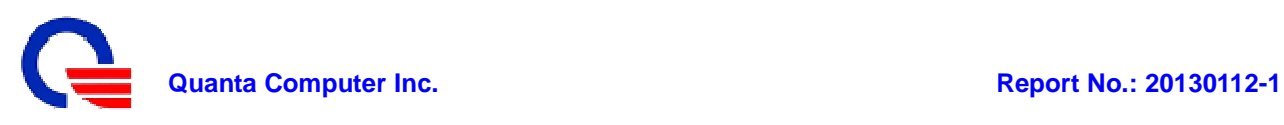

#### **-Limits**

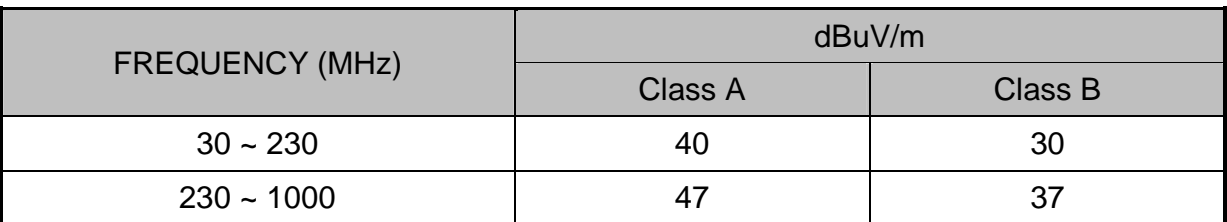

**NOTE**: 1) The lower limit shall apply at the transition frequencies.

2) Emission level (dBuV/m) = 20  $log_{10}$  Emission level (uV/m).

#### **-Test Setup**

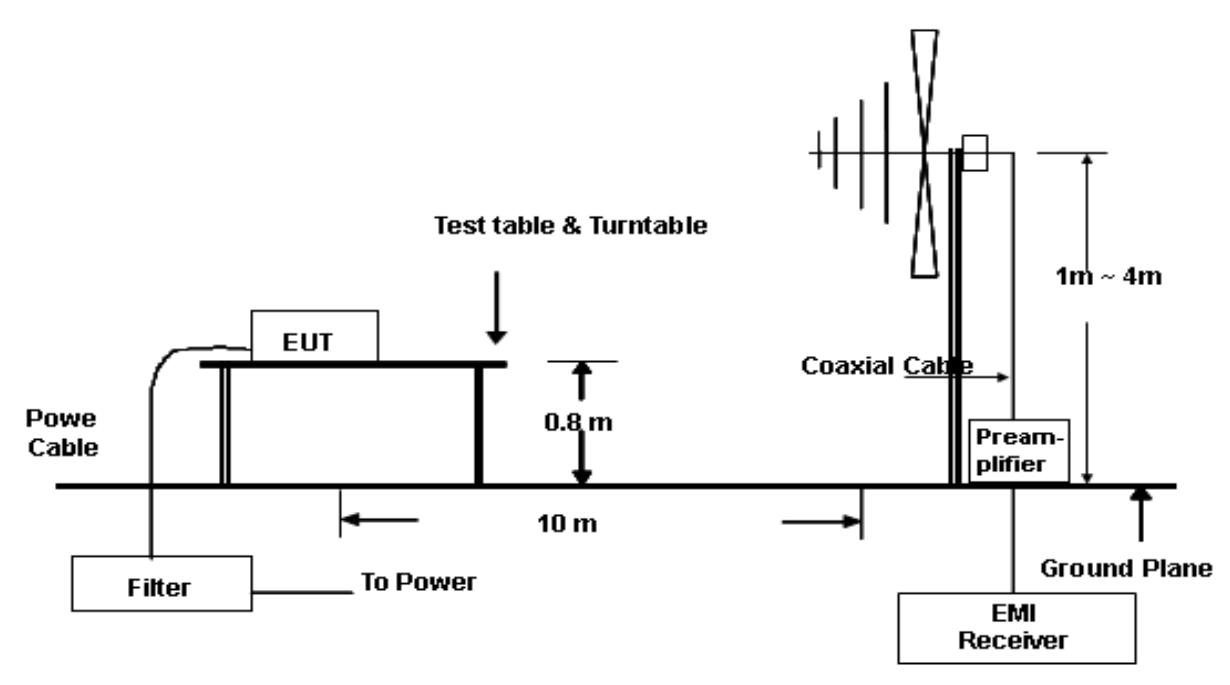

For the actual test configuration, please refer to the related item – Photographs of the Test Configuration.

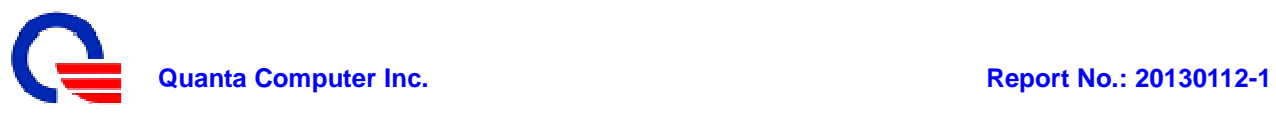

#### **- Radiated Emissions Test Data**

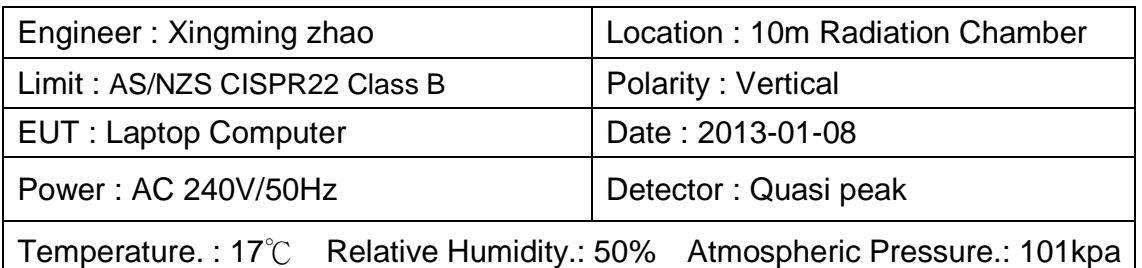

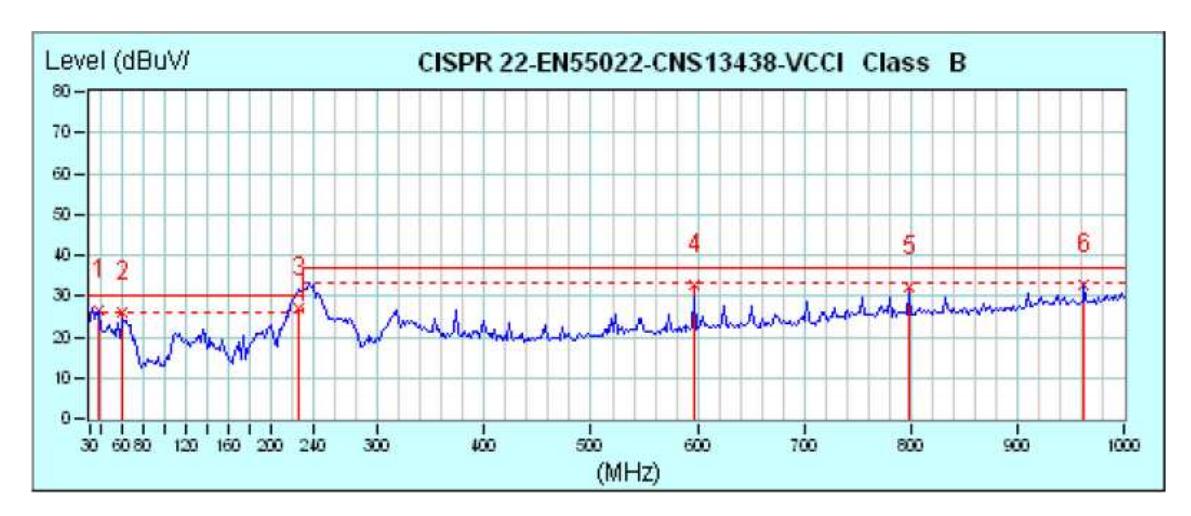

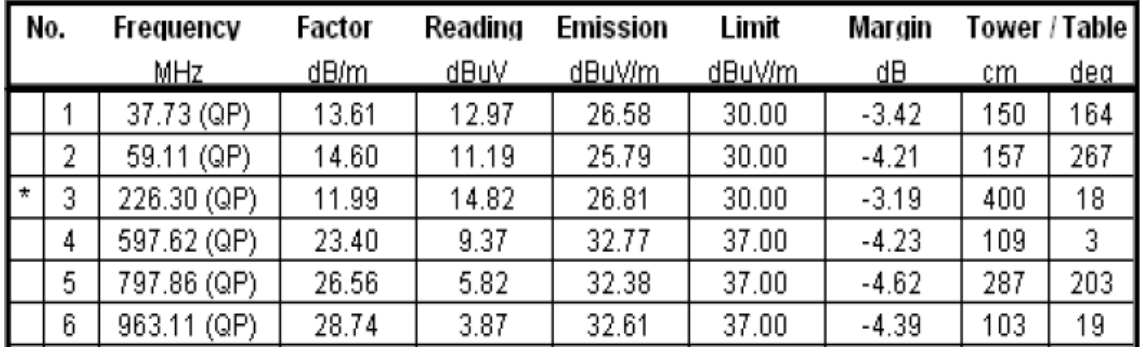

**Note**: 1).Radiated Emissions data was taken at 240Vac, 50Hz. This data was found to be equivalent or lower than the data listed above.

2).Emission (dBuV) = Reading (dBuV) + Correction factor (dB) Margins (dB) = Emission (dBuV) – Limit (dBuV)

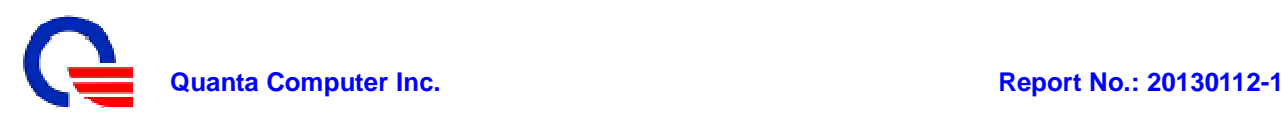

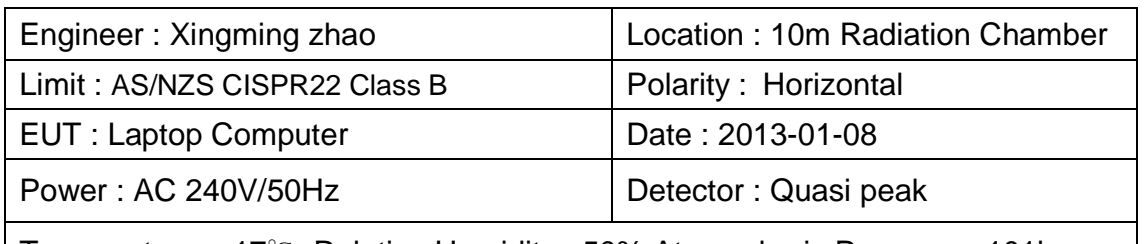

Temperature. : 17℃ Relative Humidity.: 50% Atmospheric Pressure.: 101kpa

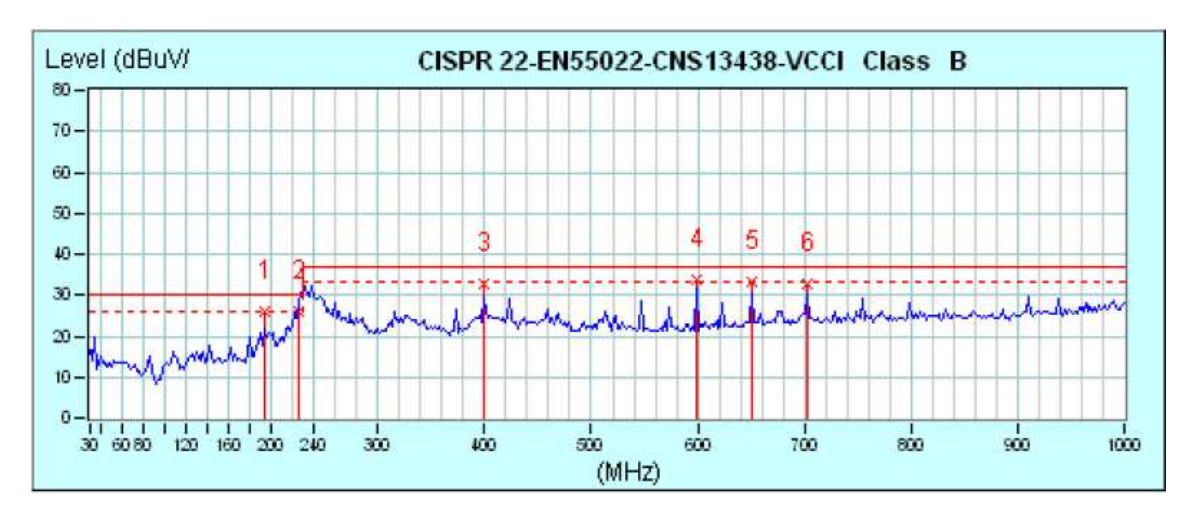

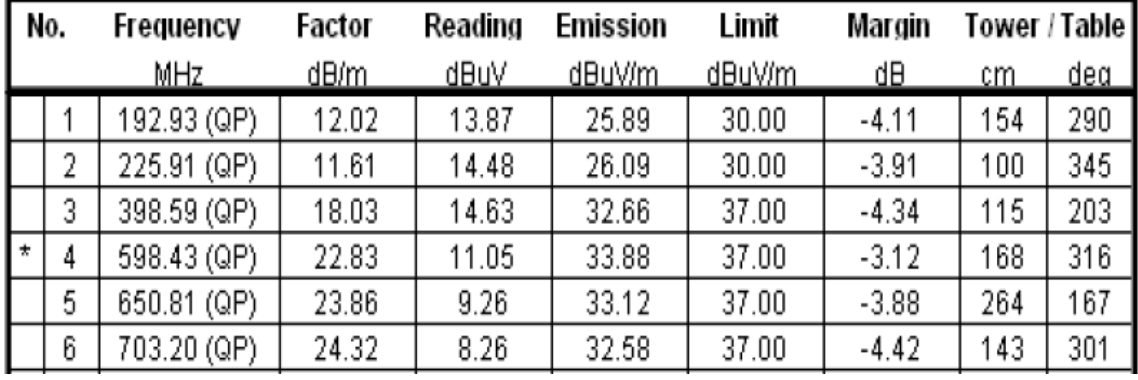

- **Note**: 1).Radiated Emissions data was taken at 240Vac, 50Hz. This data was found to be equivalent or lower than the data listed above.
	- 2).Emission (dBuV) = Reading (dBuV) + Correction factor (dB) Margins (dB) = Emission (dBuV) – Limit (dBuV)

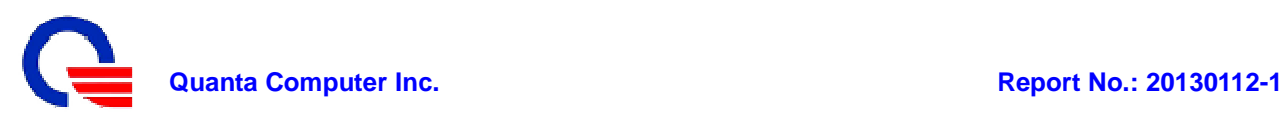

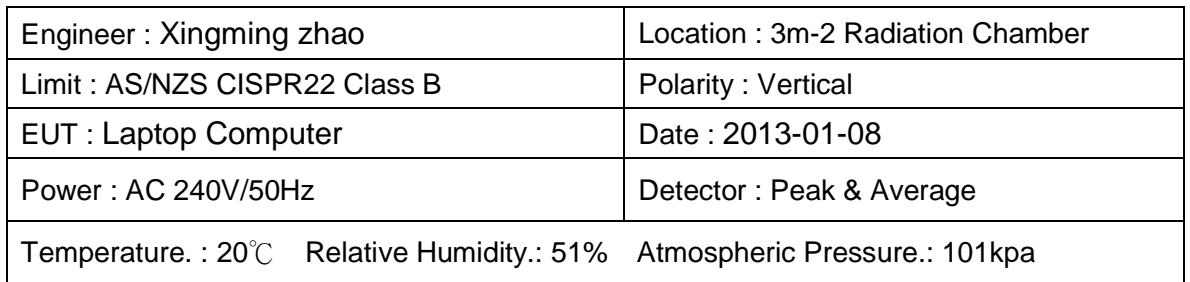

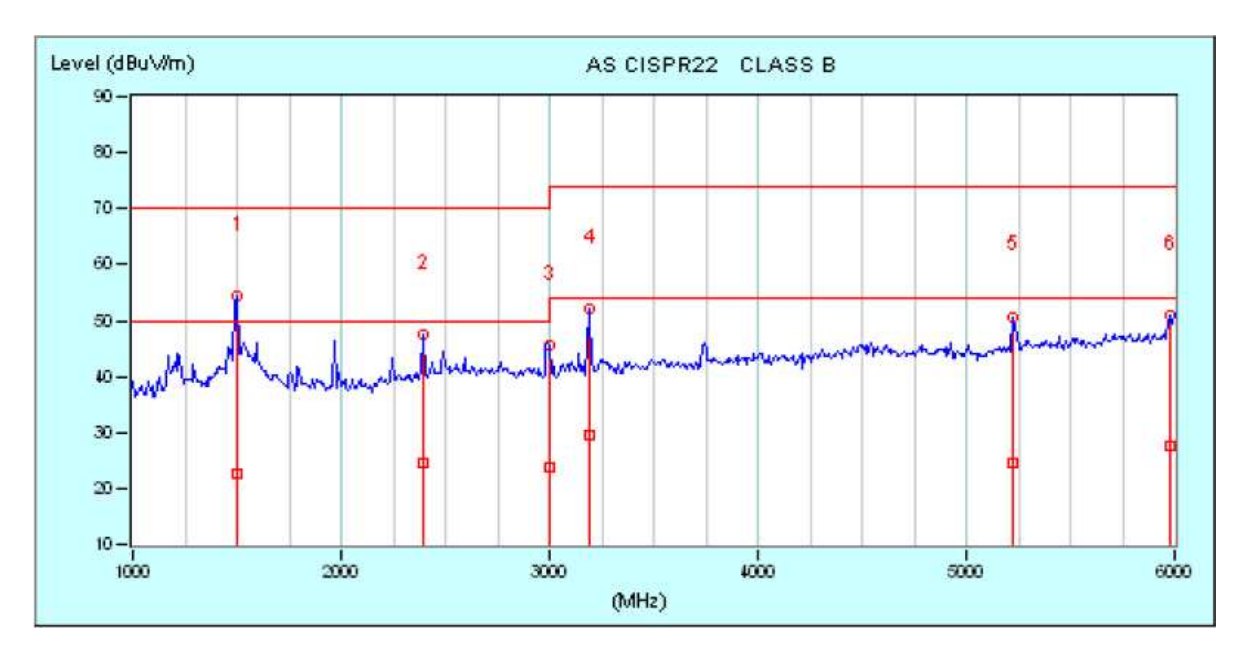

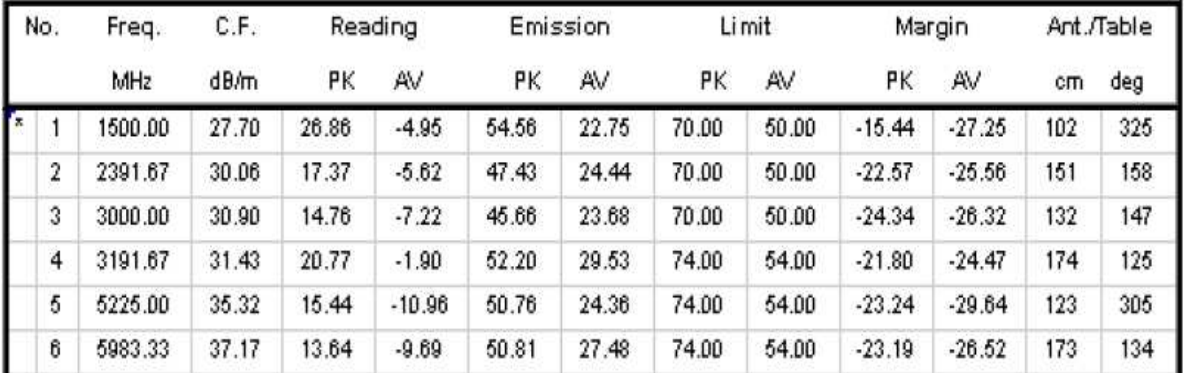

- **Note**: 1).Radiated Emissions data was taken at 240Vac, 50Hz. This data was found to be equivalent or lower than the data listed above.
	- 2).Emission (dBuV) = Reading (dBuV) + Correction factor (dB) Margins (dB) = Emission (dBuV) – Limit (dBuV)

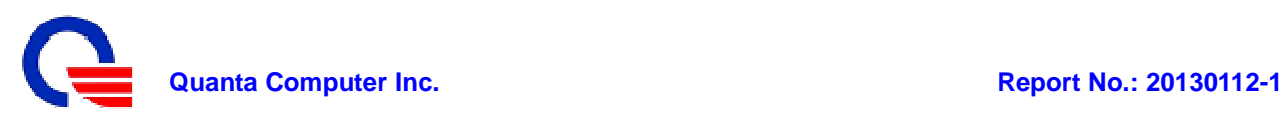

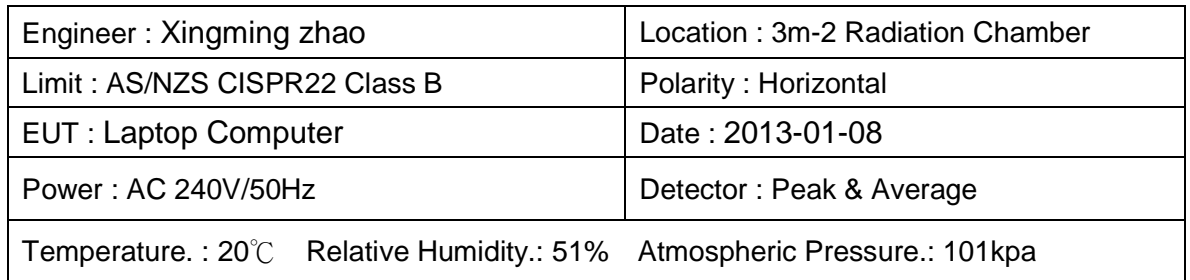

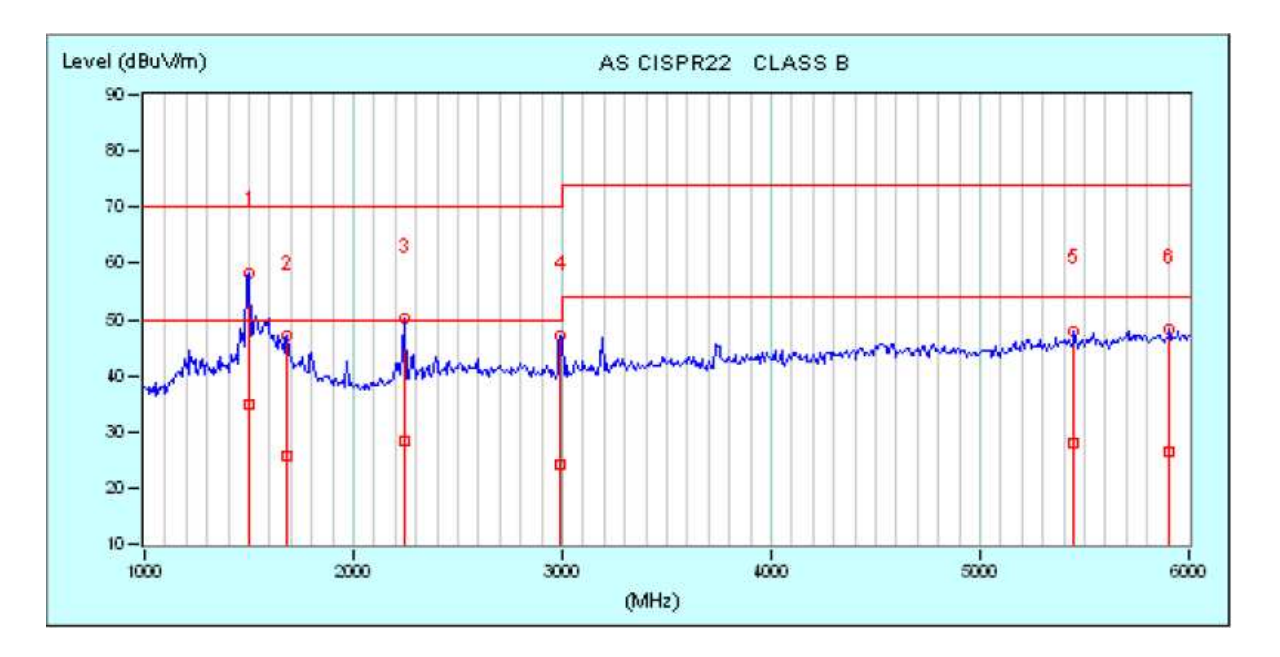

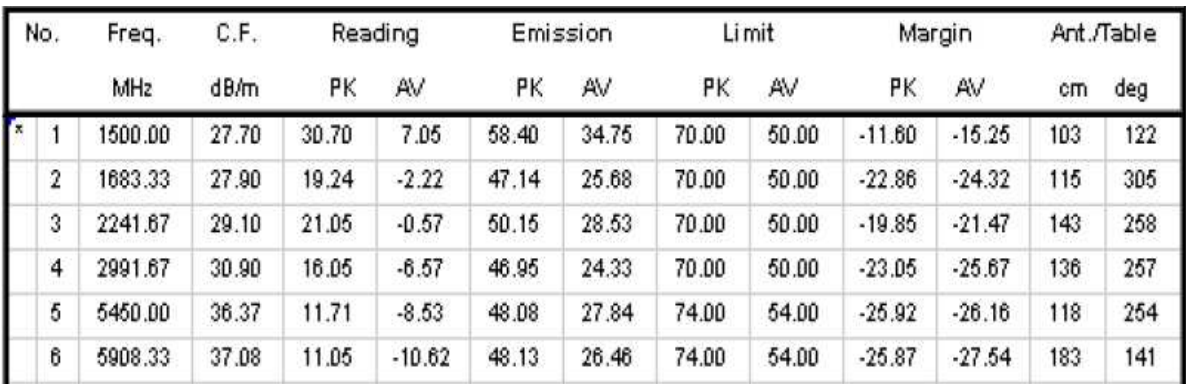

- **Note**: 1).Radiated Emissions data was taken at 240Vac, 50Hz. This data was found to be equivalent or lower than the data listed above.
	- 2).Emission (dBuV) = Reading (dBuV) + Correction factor (dB) Margins (dB) = Emission (dBuV) – Limit (dBuV)

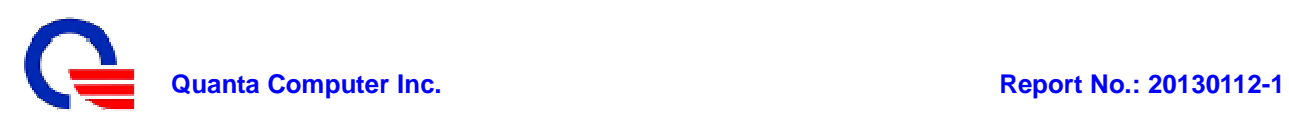

## **Section 4: Test Arrangement Photos**

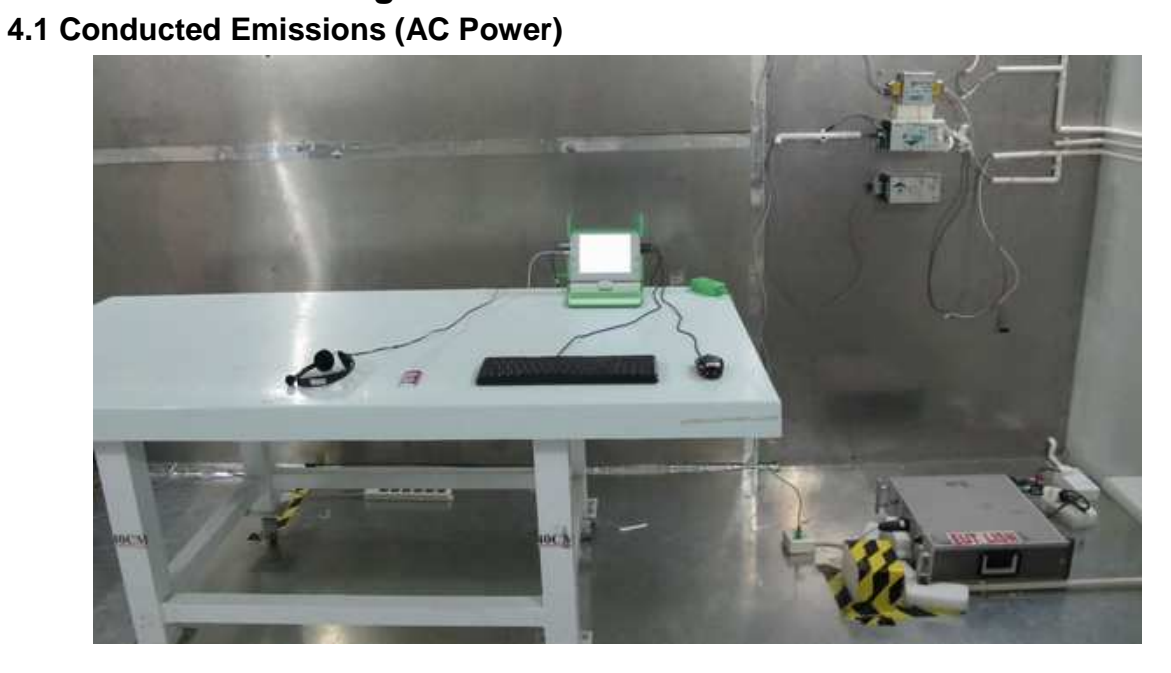

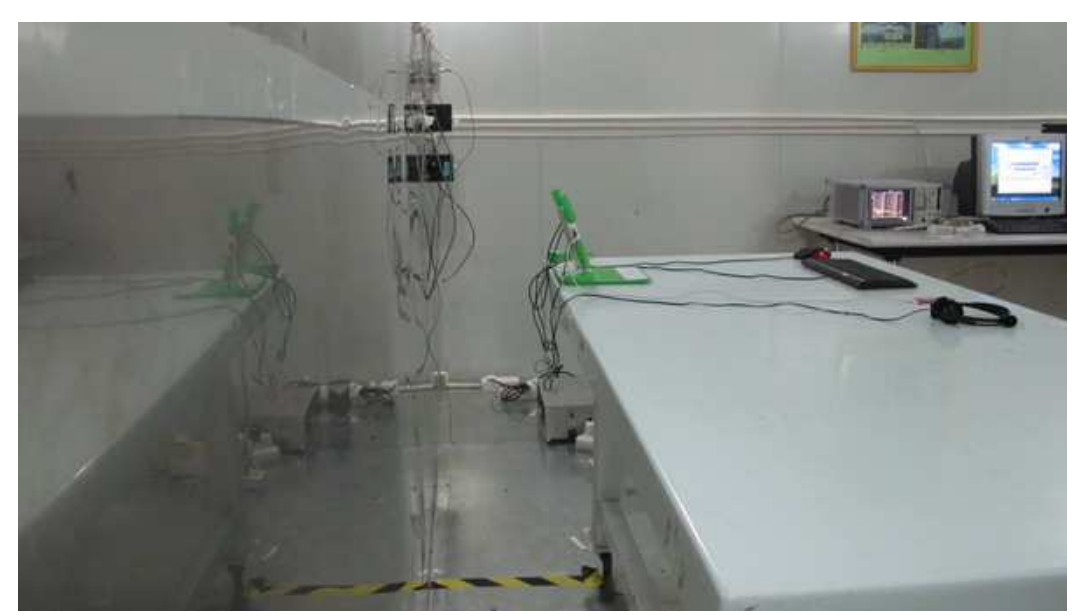

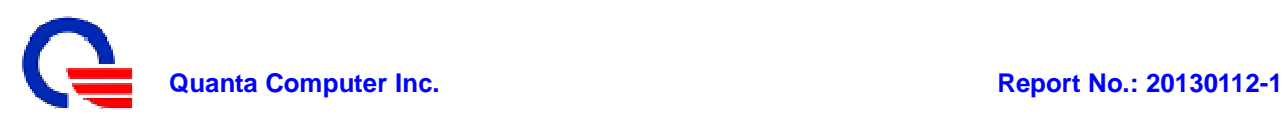

#### **4.2 Radiated Emissions**

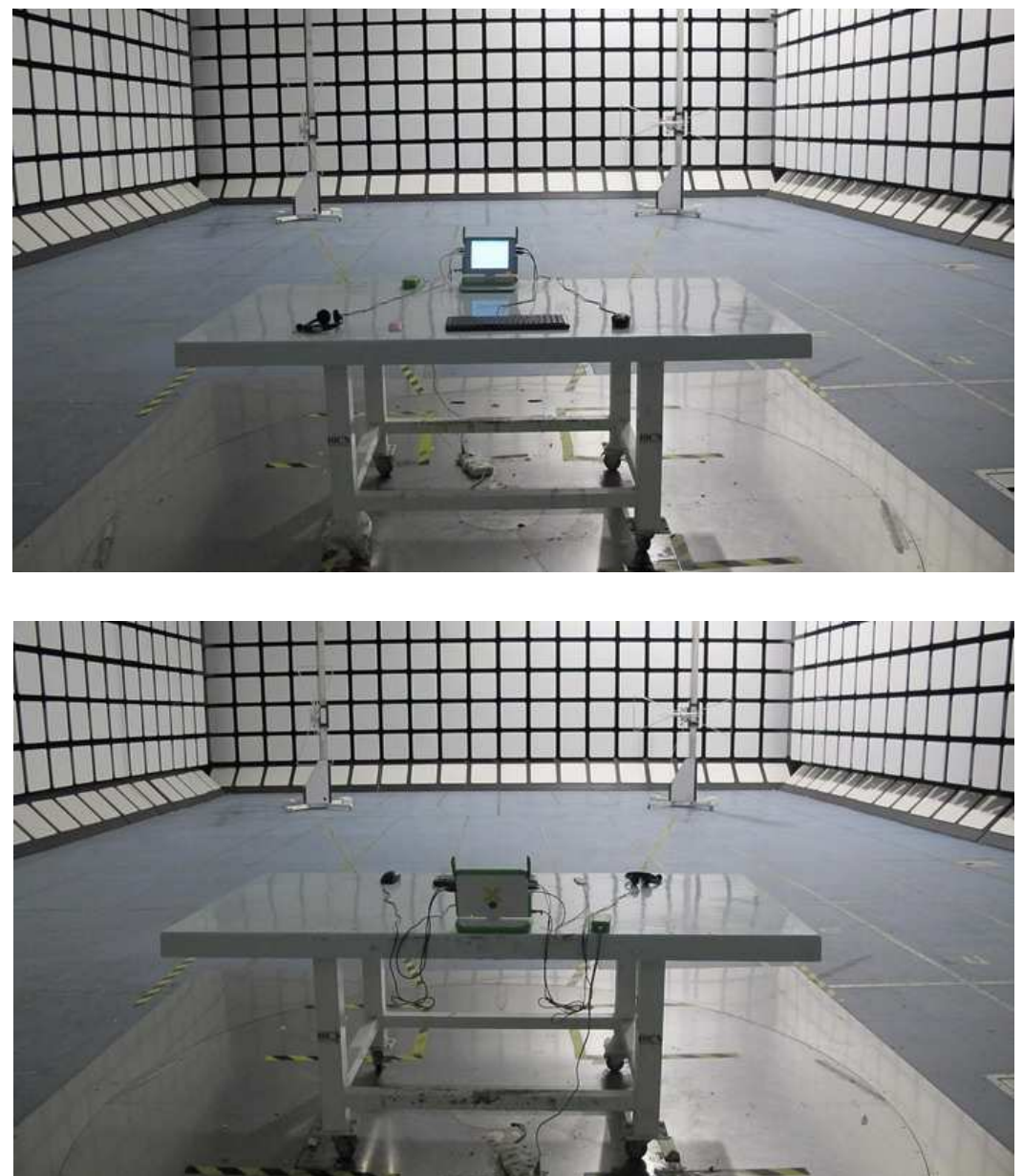

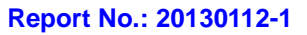

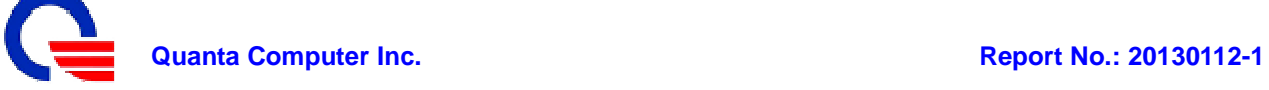

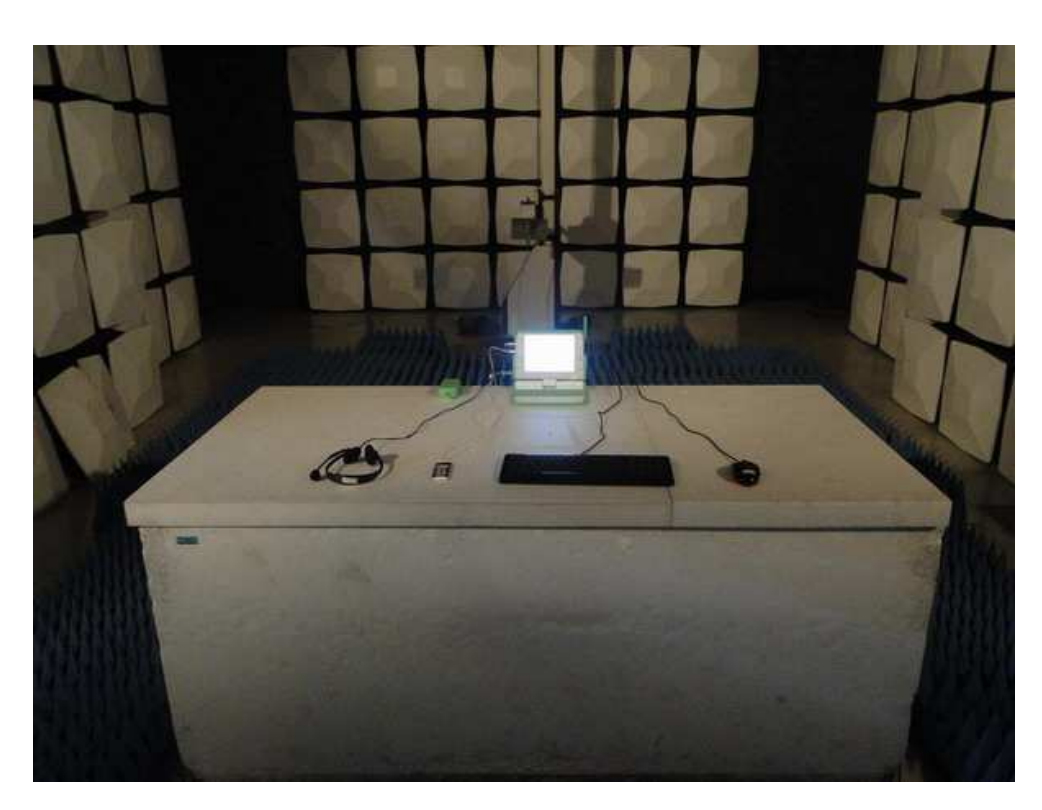

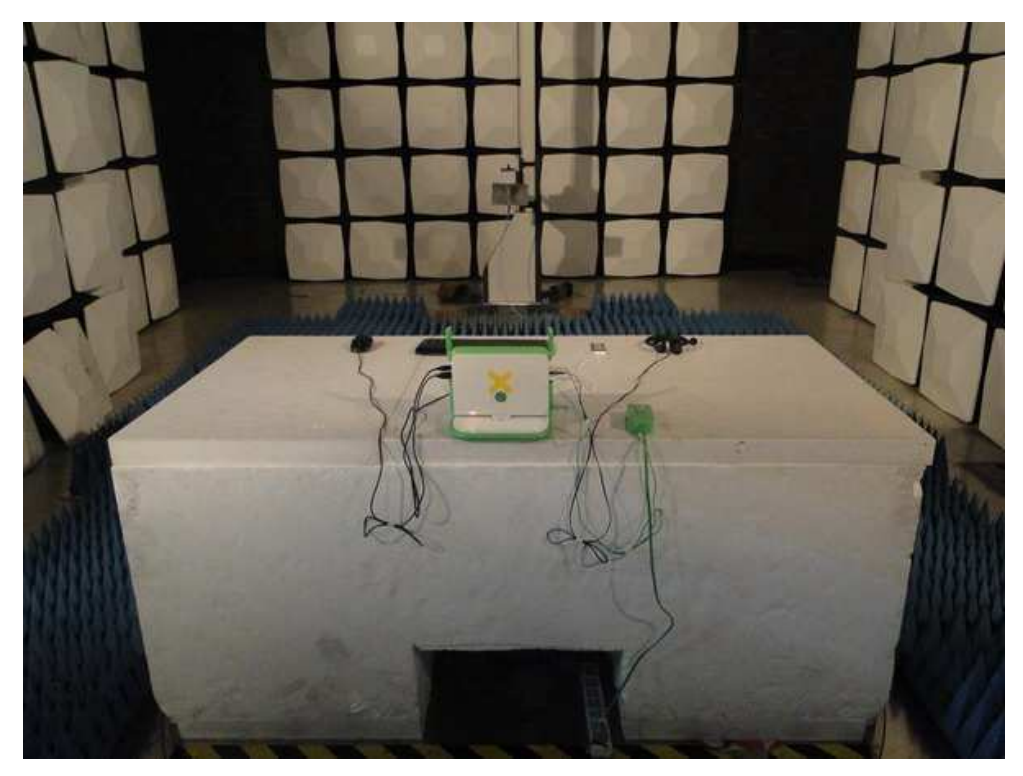

Page 25 of 25